**Informatics for Integrating Biology and the Bedside**

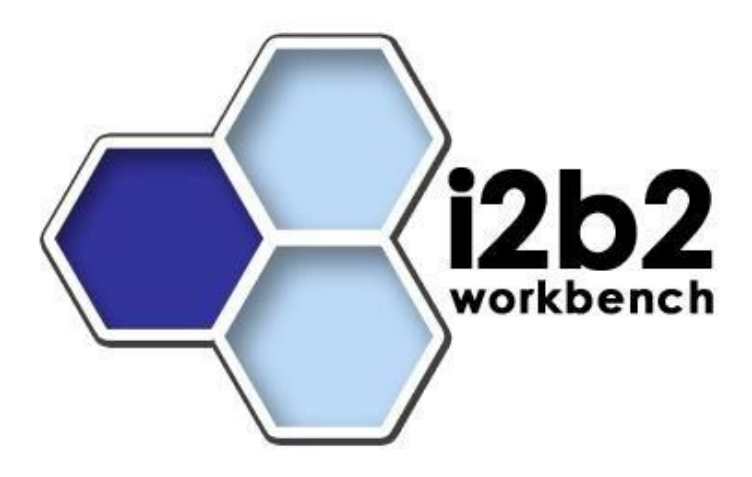

# **i2b2 Cell Messaging Data Repository (CRC) Cell**

*Document Version: 1.1*

*I2b2 Software Release: 1.3*

# 1 Table of Contents

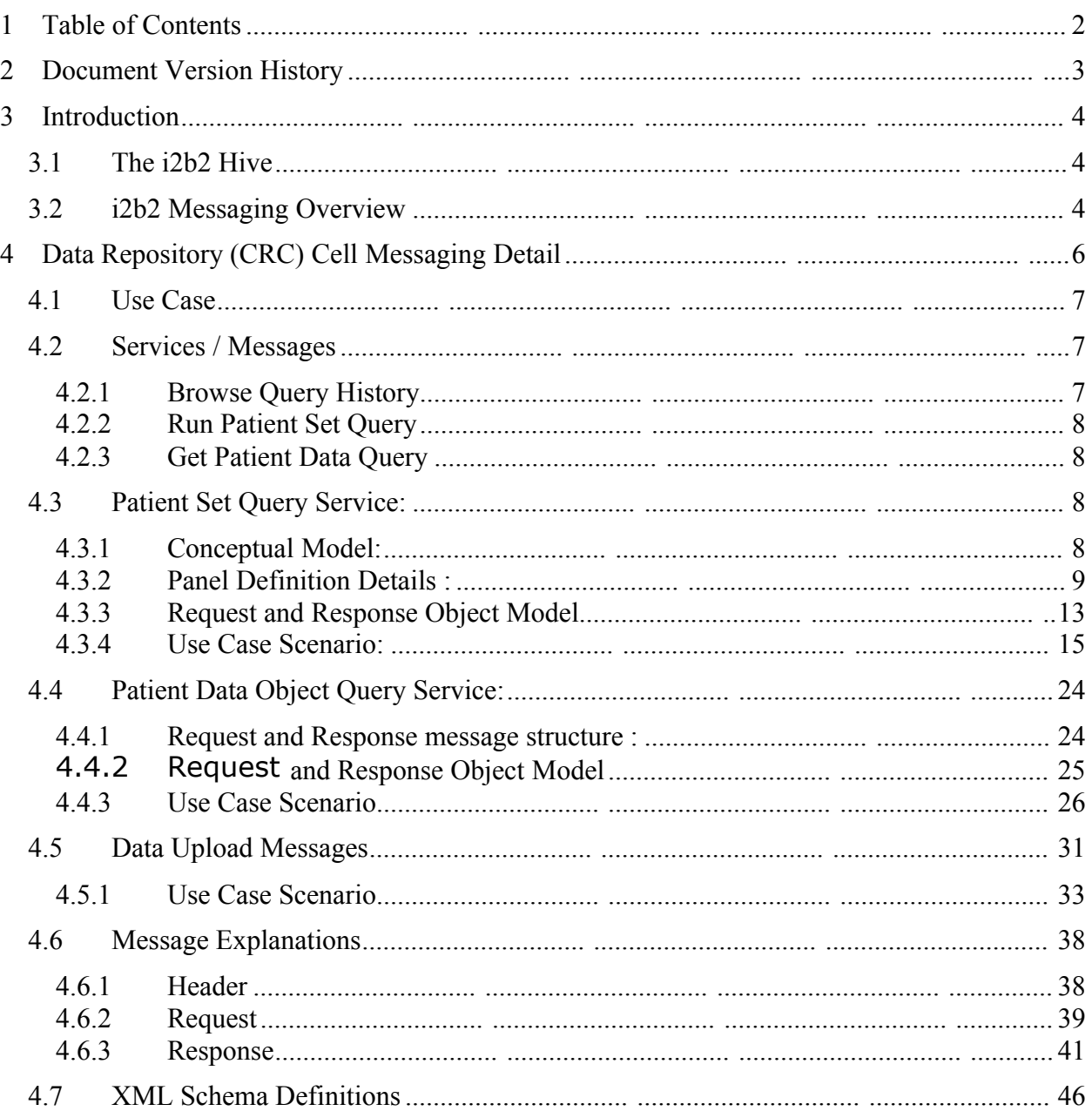

# **2 Document Version History**

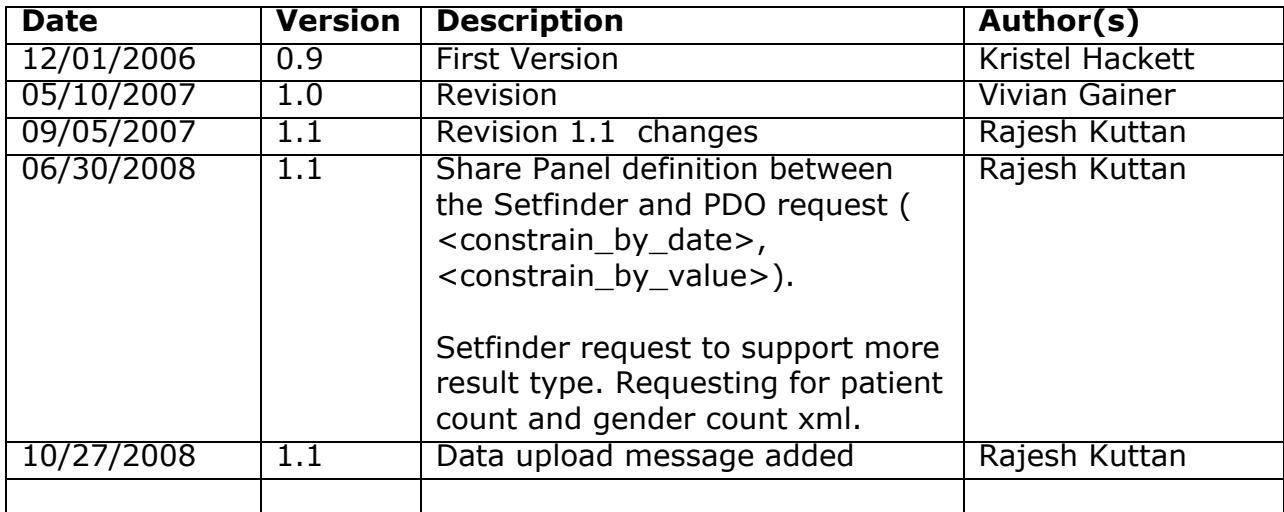

# **3 Introduction**

This document gives an overview of i2b2 cell messaging as well as a more detailed description of message formats specific to the Data Repository (CRC) Cell.

### **3.1 The i2b2 Hive**

The Informatics for Integrating Biology and the Bedside (i2b2) is one of the sponsored initiatives of the NIH Roadmap National Centers for Biomedical Computing ([http://www.bisti.nih.gov/ncbc/\).](http://www.bisti.nih.gov/ncbc/).) One of the goals of i2b2 is to provide clinical investigators broadly with the software tools necessary to collect and manage project-related clinical research data in the genomics age as a cohesive entity - a software suite to construct and manage the modern clinical research chart. The i2b2 hive is a set of cells or modules that have a common messaging protocol that allow the cells to interact using web services and XML messages.

### **3.2 i2b2 Messaging Overview**

All cells in the i2b2 hive must communicate using standard i2b2 XML messages. This message specifies certain properties that are common to cells and essential to the administration tasks associated with sending, receiving and processing messages. All requests are sent using a <request> tag and responses are returned using a <response> tag. The same <message header> tag is used for both. The <request\_header> is used for requests but may optionally be echoed back in the response. The response must include a <response\_header>. The XSD specification of the i2b2 message permits individual cells to add cell-specific XML in the <message\_body> tag. This cell-specific XML need not extend the i2b2 message schema since the i2b2 schema will allow insertion of tags from any namespace into the <message\_body> tag. The following table illustrates the basic top-level elements contained within the request and response messages.

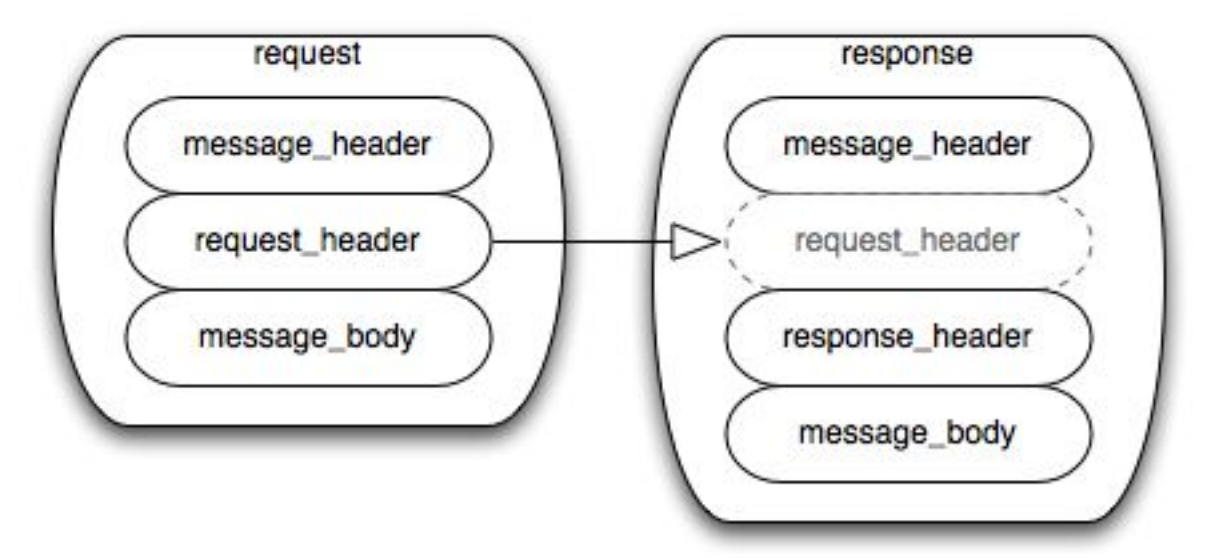

The i2b2 XML schema consists of three XSD files:

### • **i2b2.xsd**

This schema is not used directly to create i2b2 messages, but is included in the i2b2\_request.xsd and the i2b2\_response.xsd. It defines the <message\_header> tag.

### • **i2b2\_request.xsd**

This schema is used for validating i2b2 request messages. It defines the <i2b2:request> tag, which includes the <message\_header> tag.

### • **i2b2\_response.xsd**

This schema is used for validating i2b2 response messages. It defines the <i2b2:response> tag, which includes the <message\_header> tag.

# **4 Data Repository (CRC) Cell Messaging Detail**

The Data Repository Cell is one of the core cells in the i2b2 hive. Since much of the data in the repository is clinical in nature, it has also come to be known as the Clinical Research Chart (CRC) and the terms "data repository" and "CRC" are used interchangeably. The data repository is a warehouse of patient phenotypic and genotypic data that interacts with other cells to provide information for users. Communication with the CRC Cell, like all cells in the i2b2 hive, is handled via standardized XML web services. These XML messages conform to the i2b2 messaging standard described above, which allows cell-specific XML within the <message\_body> tag. The rest of this document describes CRC-specific web services and the XML formats that encode them and illustrates how these XML messages are used to accomplish a set of interactions that correspond to typical CRC use cases.

A typical CRC Client may want to define a patient set and then request patient data on that set. Both of these tasks require the user to first interact with another cell called the Ontology Management (ONT) Cell in order to choose concept codes to define the CRC request. Although the specific interactions with the ONT Cell are not described in this document, the following diagram shows the basic flow of information.

This diagram describes how a user may get the ages and genders for all patients who have either diabetes or asthma. The user starts by selecting the diagnoses 'Diabetes' and 'Asthma' from the ONT cell; these define the 'Patient Set Query', which creates a patient set in the data repository. Then the user selects the demographic concepts 'Age' and 'Sex' from the ONT cell to define the 'Patient Data Query'. The patient data query returns the age and gender for all patients in the data set, those with diabetes or asthma.

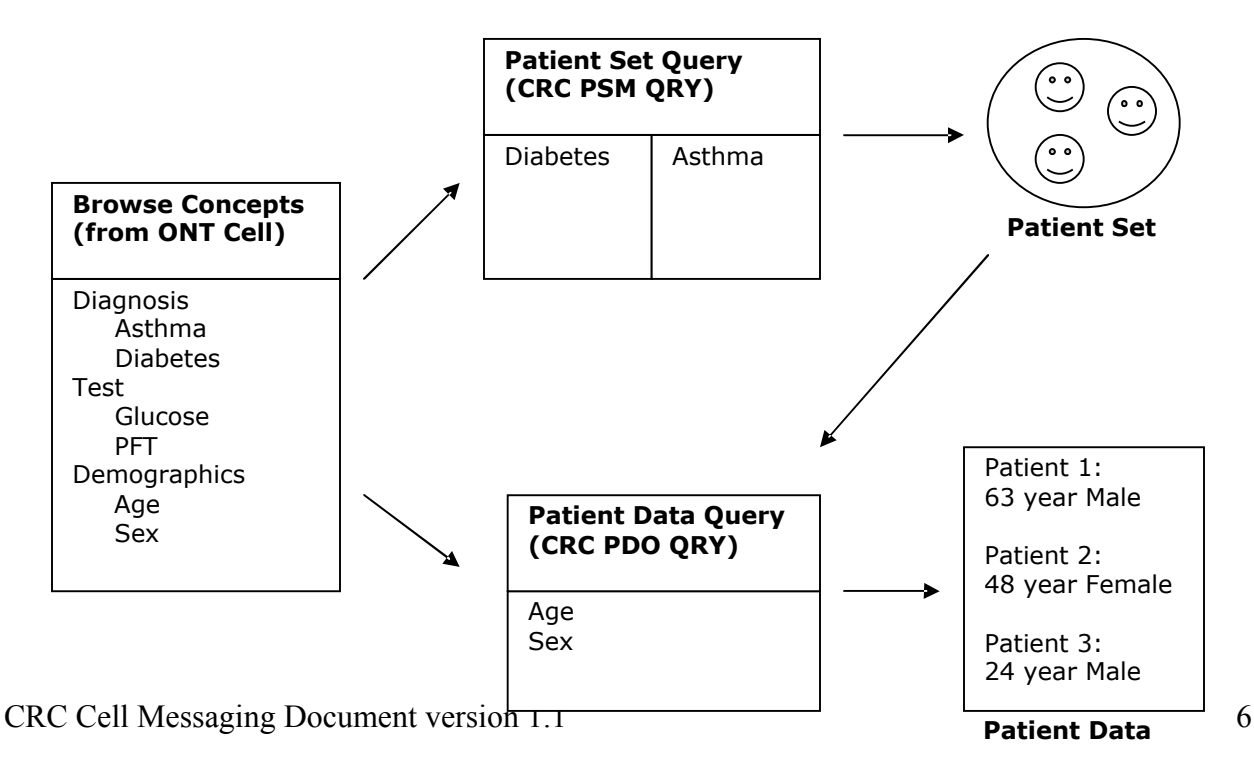

### **4.1 Use Case**

The CRC Cell is a repository of clinical data and has a set of services that respond to requests for patient data. A request might be issued by a client cell which is used by a researcher conducting a clinical trial in order to help gather a cohort. There are two types of clients or users, the 'browsing client' and the 'contributing client'. The contributing client adds content to the CRC by uploading patient data or deleting data by removing previous uploads. The browsing client has four possible interactions with the repository cell. The user may create queries that define patient sets, browse previous queries, rerun existing patient set queries and get specific patient data from a patient set.

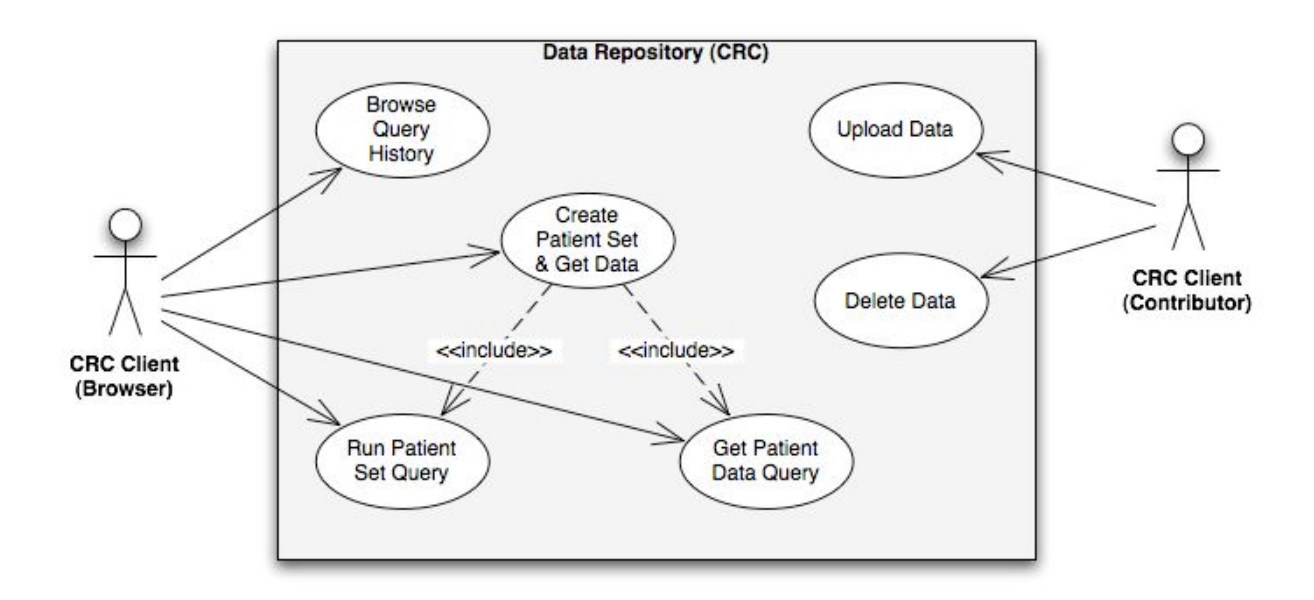

### **4.2 Services / Messages**

The CRC Cell provides services that support the interactions necessary for each of the four use cases described in the previous section. The services expect different message request types for each specific behavior or request.

### **4.2.1 Browse Query History**

- Get a List of Saved Query Definitions  $-$  provides a list of all prior queries created by a client/user.
- Get a List of Saved Query Results  $-$  provides query results for given query run/instance.
- Get an XML Definition of a Defined Query  $-$  returns definition of the query

### **4.2.2 Run Patient Set Query**

• Run Patient Set Query  $-$  runs the query and returns the result and its status

### **4.2.3 Get Patient Data Query**

• Get Patient Data From a Patient Set - returns patient data object for the given patient set

### **4.3 Patient Set Query Service:**

### **4.3.1 Conceptual Model:**

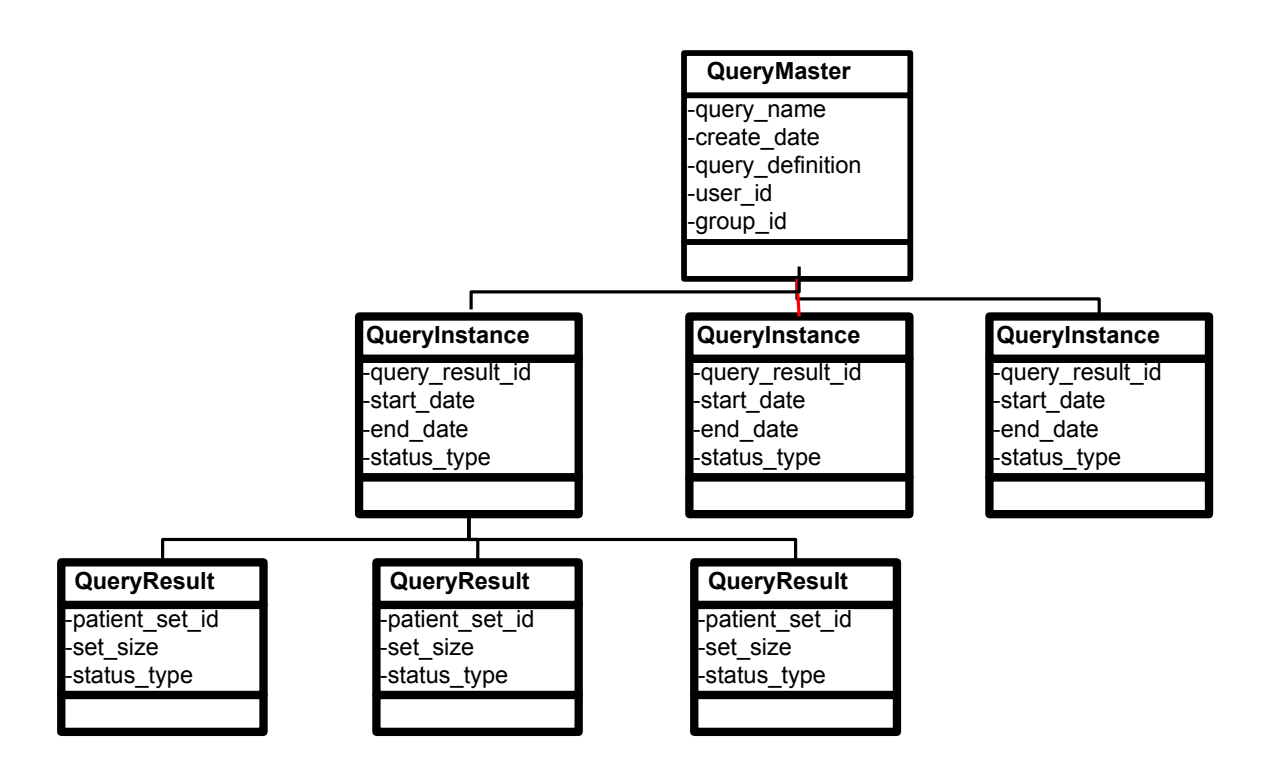

QueryMaster holds master information about the query like the query name, query definition, user id, group\_id. The query\_definition element in QueryMaster holds the xml representation of the query constraint; its details are described below.

The run information of the query is recorded in QueryInstance and is created when ever the query is executed. There can be multiple QueryInstances for one QueryMaster and one QueryInstance can have multiple QueryResults. QueryResult typically holds result information of the query, such as id of patient set, the patient set size and result status.

### **4.3.2 Panel Definition Details :**

The Panel is the common definition used to query the mart. The Panel holds one or more <items>. The <item> constraints are OR-ed and the <panel> constraints are AND-ed in the query. Both the Setfinder and PDO request share this panel definition.

### **Example:**

Italicized and Gray are optional for both setfinder and PDO schema. Gray items (no italics) are required only if the parent container is being used. Italicized items are optional but **only** for setfinder schema. All others are required.

```
<panel name="name0">
   <panel_number># of panel</panel_number>
   <panel_date_from time="start_date" inclusive="yes"></panel_date_from>
   <panel_date_to time="start_date" inclusive="yes"></panel_date_to>
   <panel_accuracy_scale>1</panel_accuracy_scale>
   <invert>0</invert>
   <total_item_occurrences operator="EQ/NE/GT/GE/LT/LE">
           1</total_item_occurrences>
   <item>
         <hlevel>3</hlevel>
         <item_name>item_name0</item_name>
         <item_key>item_key0</item_key>
         <item_icon>item_icon0</item_icon>
         <tooltip>tooltip0</tooltip>
         <class>ENC</class>
         <constrain_by_value> 
               <value_operator>EQ/NE/GT/GE/LT/LE/IN
                     /BETWEEN/LIKE</value_operator>
               <value_constraint>value_constraint0</value_constraint>
               <value unit of measure>unit</value unit of measure>
               <value_type>TEXT/NUMBER/FLAG/MODIFIER</value_type>
         </constrain_by_value>
         <constrain_by_date>
               <date_from time="start_date" inclusive="yes">
                     2006-05-04</date_from>
               <date_to time="start_date" inclusive="yes">
                     2006 - 05 - 04 < / data to ></constrain_by_date>
         <dim_tablename>dim_tablename0</dim_tablename>
         <dim_columnname>dim_columnname0</dim_columnname>
         <dim_dimcode>dim_dimcode0</dim_dimcode>
         <dim_columndatatype>dim_columndatatype0</dim_columndatatype>
         <dim_operator>dim_operator0</dim_operator> LIKE
         <facttablecolumn>facttablecolumn0</facttablecolumn>
         <item_color>
         <item_shape>
         <item_row_number>
         <item_is_synonym>
   </item>
 </panel>
```
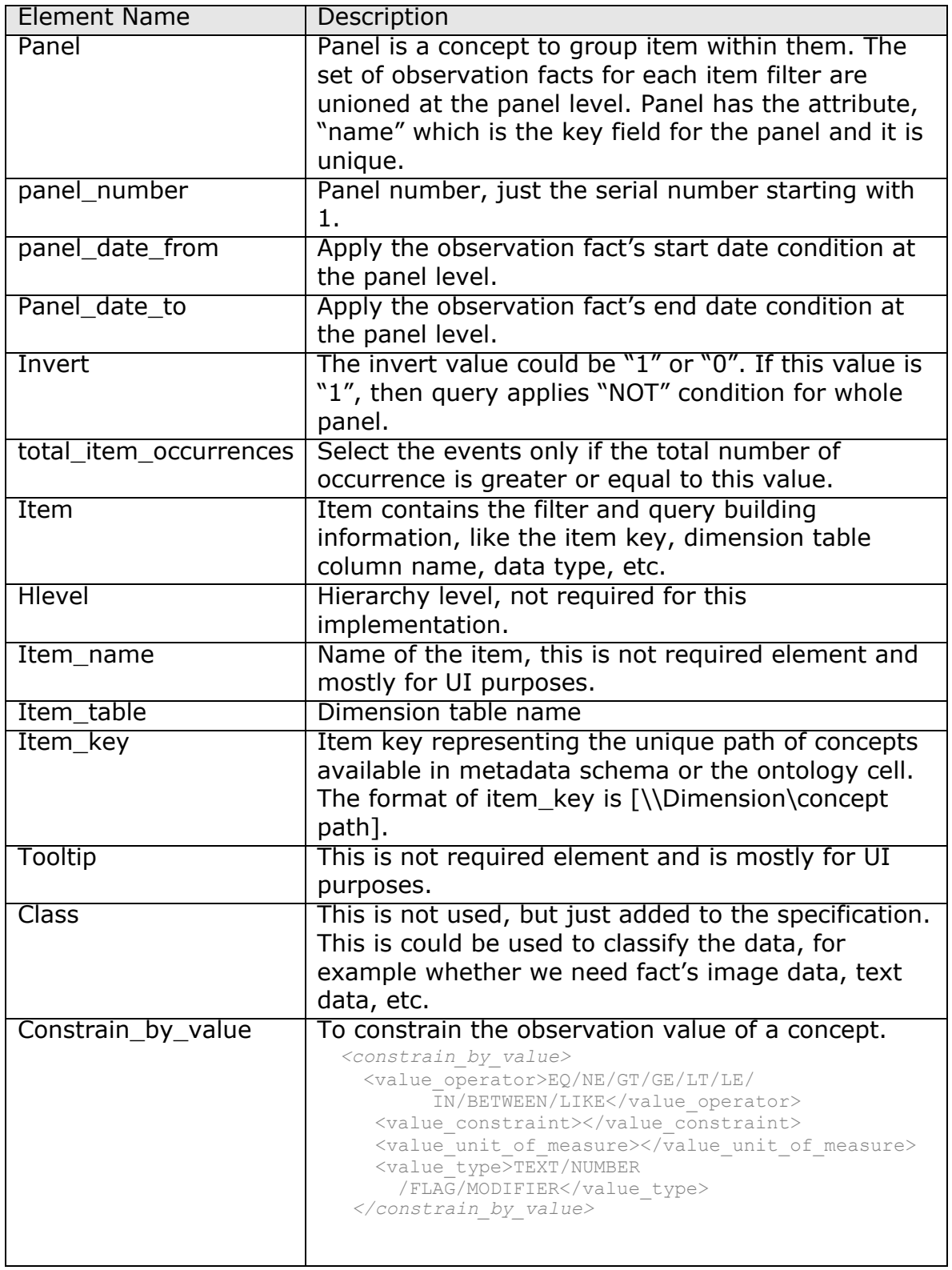

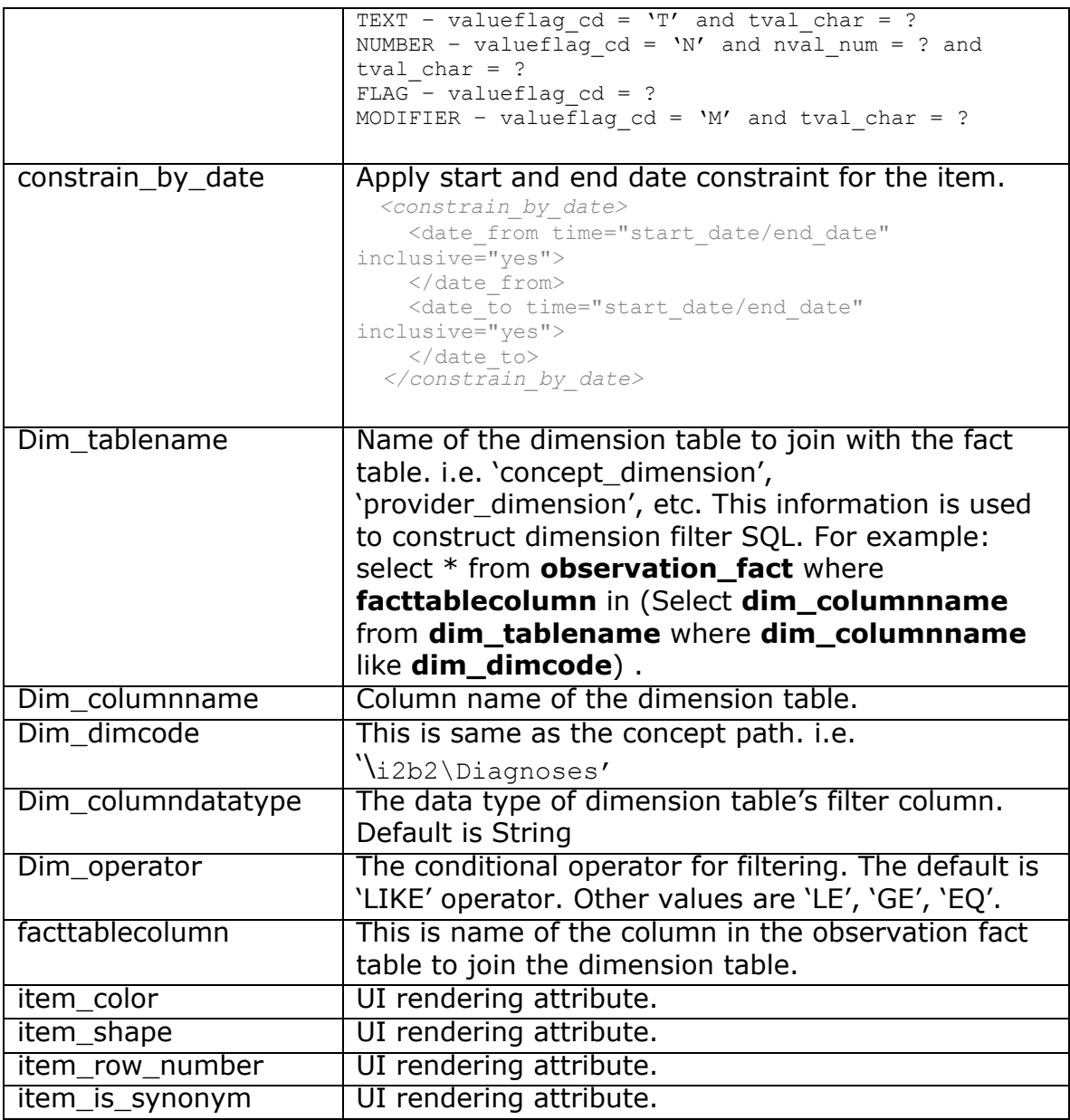

### **4.3.2.1 Request and Response message structure :**

The patient set request/response message structure is divided into three parts: 1. PSMHeader 2. Request and 3. Response. For a request message, the <psmheader> and <request> parts are required; while a response message requires only the <response> part.

```
 <i2b2:message_body> 
      <crc:psmheader>
         <request_type></request_type>
      </crc:psmheader>
      <crc:request>
           «
     </crc:request>
     <crc:response>
           «
```
</crc:response> </i2b2:message\_body>

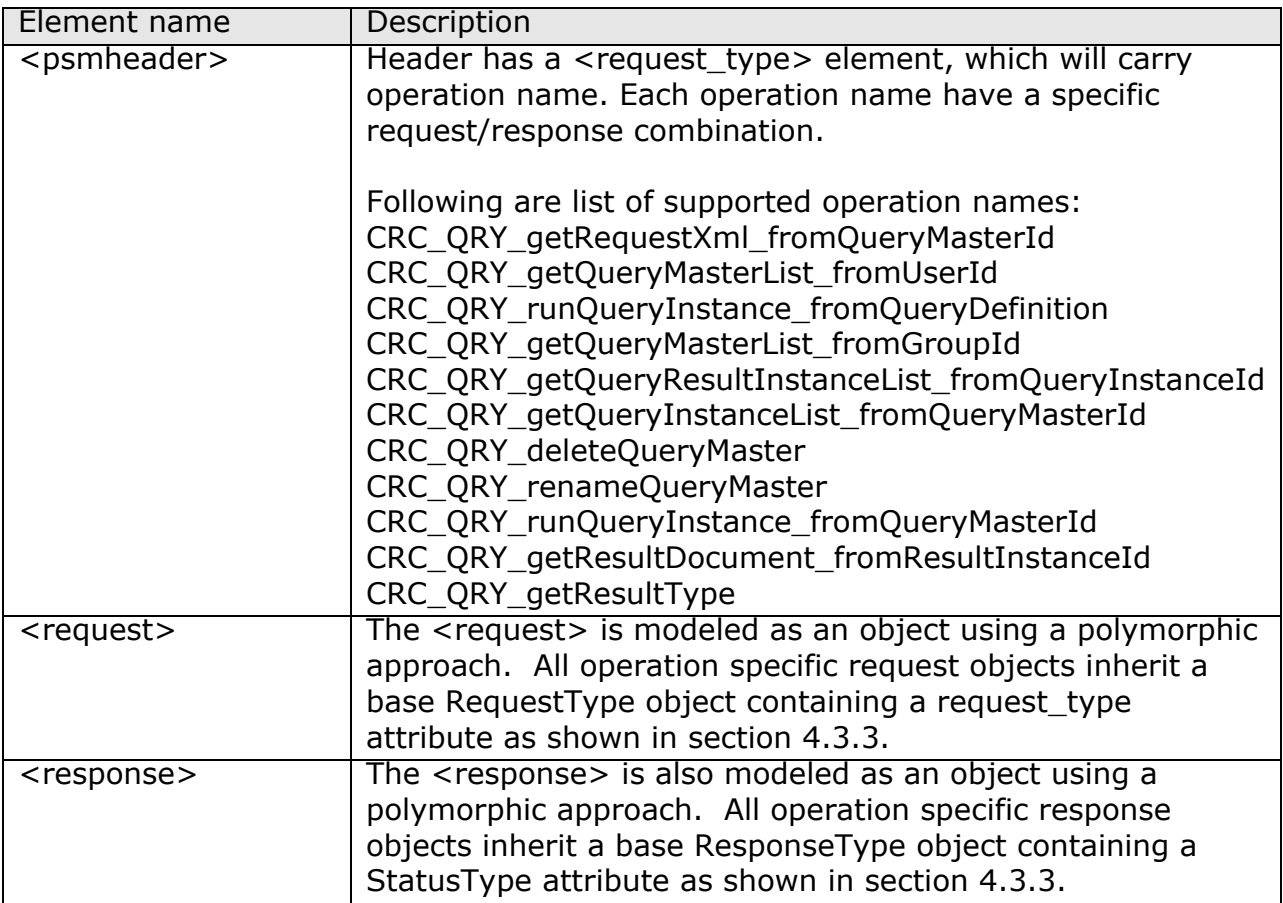

### **4.3.3 Request and Response Object Model**

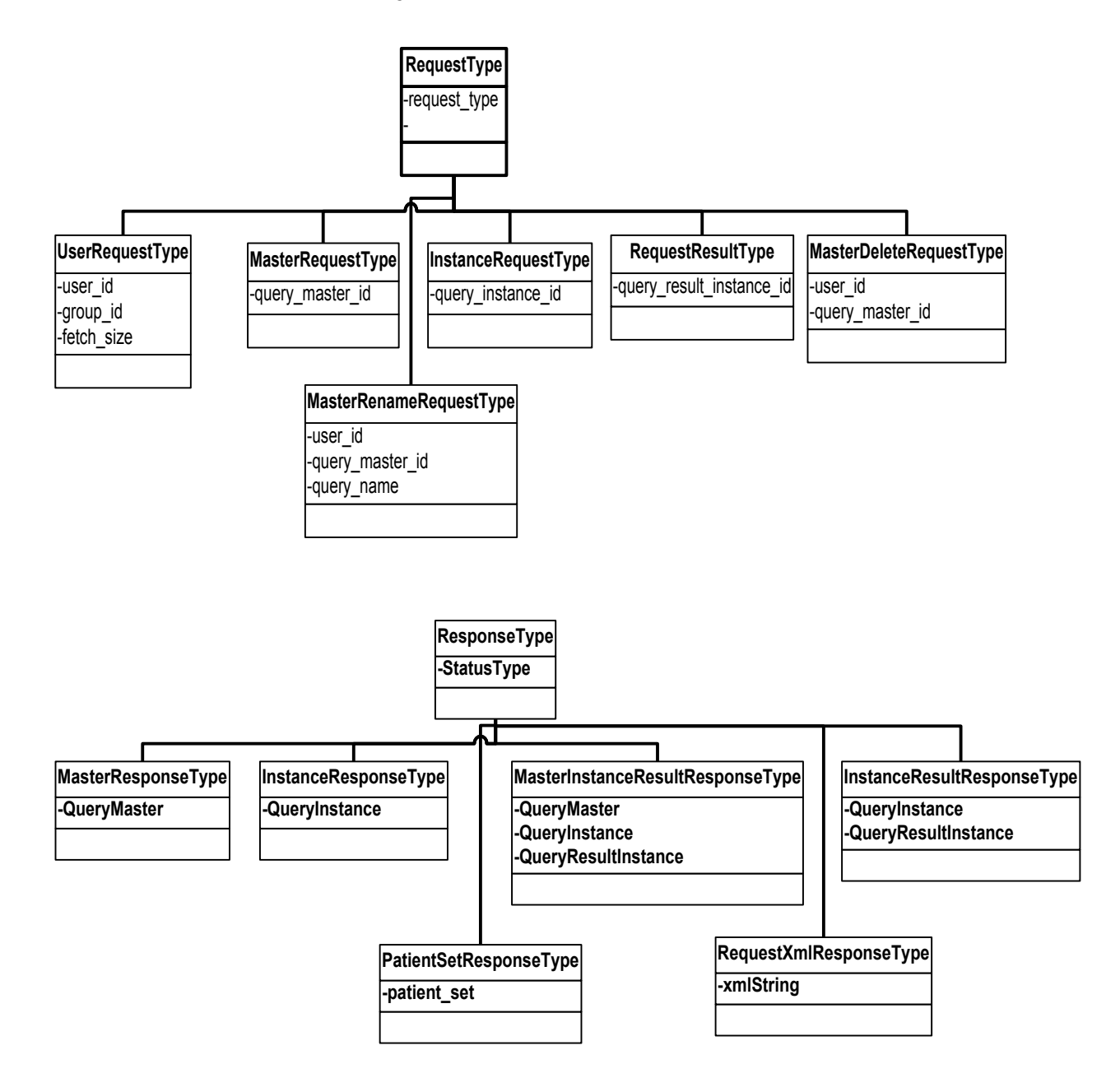

The following chart shows the different request and response types for each service type listed above. The RequestType column describes what input is expected and the ResponseType column describes what output is expected.

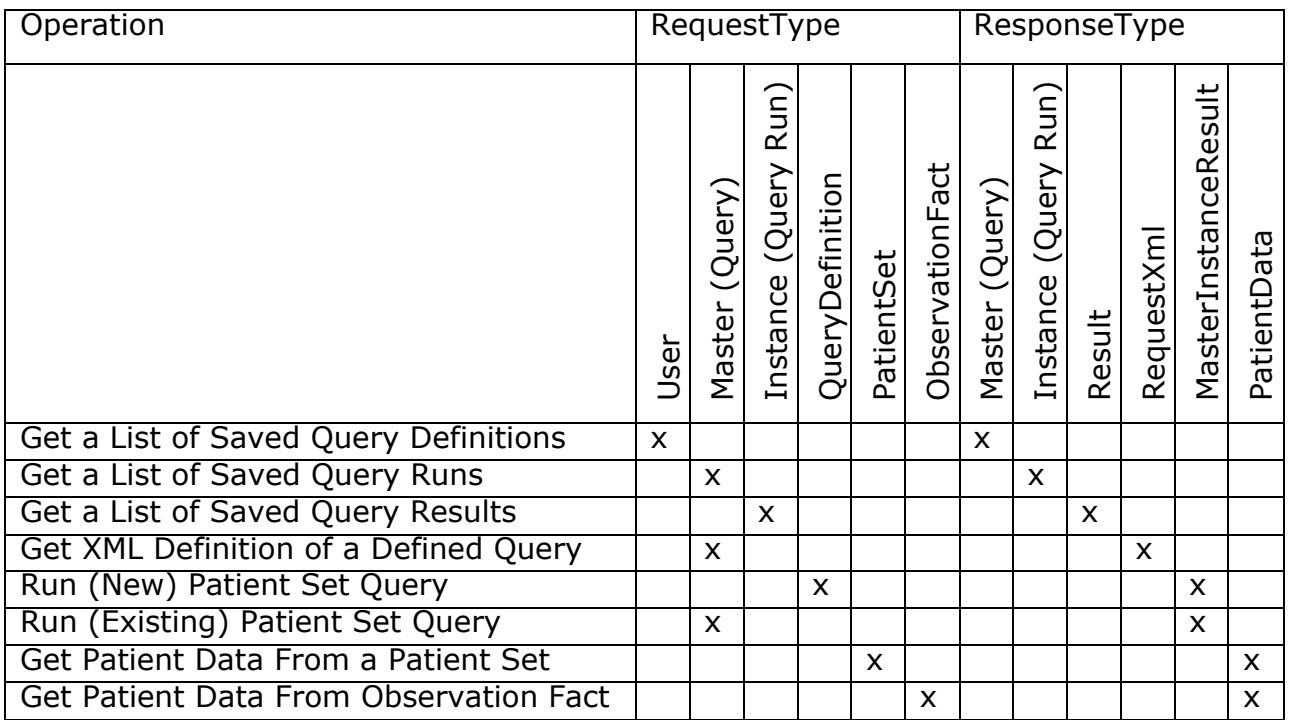

### **4.3.4 Use Case Scenario:**

### **4.3.4.1 Execute a query and get its results.**

The service query's the mart using the query definition and generates output based on the result option. Each query request and its results will be recorded under the given user id and project id.

The server will read the value <result\_waittime\_ms> from the <request\_header> and if the query did not complete before the wait time specified in the request, it will send a response to the client with "PENDING" status. The client can later send a query instance request to see if the query is completed and get the query result information.

The service supports three main result options. "PATIENTSET", "PATIENT\_COUNT\_XML" and " PATIENT\_GENDER\_COUNT\_XML". If the result option ( $\epsilon_{\text{result output list}}$ ) is not specified in the request, then the default result option is "PATIENTSET".

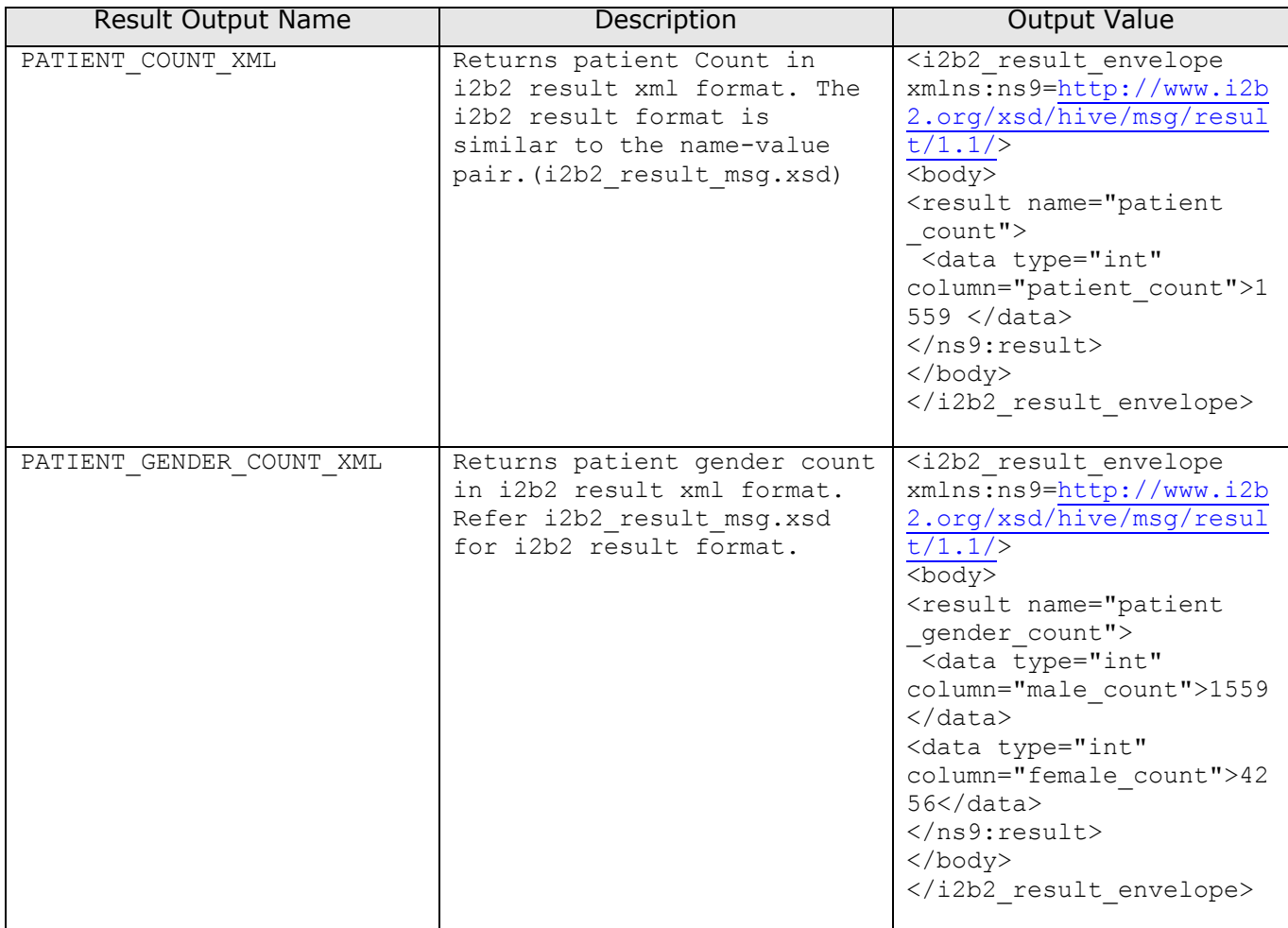

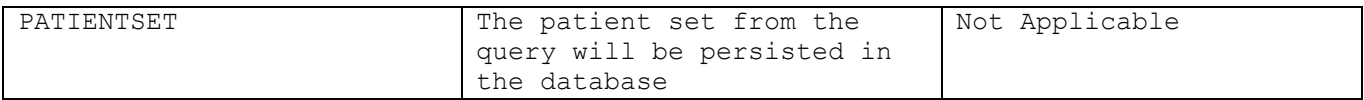

#### **Message Request and Response :**

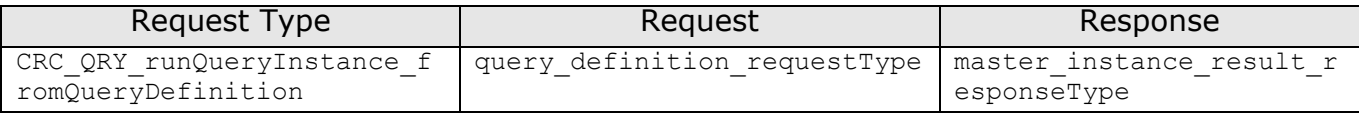

```
 <request_header>
       <result_waittime_ms>90000</result_waittime_ms>
</request header>
 <message_body>
     <crc:psmheader>
          <request_type>
               CRC QRY runQueryInstance fromQueryDefinition
         </request_type>
     </crc:psmheader>
     <crc:request xsi:type="crc:query_definition_requestType">
          <query_definition>
              <query_name/>
              <query_description/>
             <sub>panel</sub></sub>
                   <panel_number>1</panel_number>
                  \overline{\phantom{0}} \overline{\phantom{0}} date from>2000-12-30T00:00:00</panel date from>
                  <panel date to>2000-12-30T00:00:00</panel date to>
                   <invert>0</invert>
                  <total_item_occurrences>1</total_item_occurrences>
                  <item>
                      <item_key>\\rpdr\RPDR\Diagnoses</item_key>
                   </item>
              </panel>
          </query_definition>
         <result_output_list>
              <result_output name="PATIENT_COUNT_XML"/>
              <result_output name="PATIENTSET"/>
         </result_output_list>
     </crc:request>
     <crc:response xsi:type="crc:master_instance_result_responseType">
          <query_master>
              <query_master_id>0</query_master_id>
             \langlename\sqrt{>} <user_id/>
             \langle \text{group} \text{ id} \rangle<create_date>2000-12-30T00:00:00</create_date>
              <request_xml/>
          </query_master>
```

```
 <query_instance>
             <query_instance_id>0</query_instance_id>
             <query_master_id>0</query_master_id>
             <user_id/>
             <group_id/>
             <batch_mode/>
            <start_date>2000-12-30T00:00:00</start_date>
            <end_date>2000-12-30T00:00:00</end_date>
             <query_status_type>
                 <status_type_id>6</status_type_id>
                 <name>COMPLETED</name>
                <description/>
             </query_status_type>
         </query_instance>
         <query_result_instance>
            <result_instance_id>0</result_instance_id>
             <query_instance_id>0</query_instance_id>
            <query result type>
                <result_type_id>1</result_type_id>
                <name>PATIENTSET</name>
                <description/>
             </query_result_type>
            <set_size>0</set_size>
            <start_date>2000-12-30T00:00:00</start_date>
            <end_date>2000-12-30T00:00:00</end_date>
             <query_status_type>
                 <status_type_id>3</status_type_id>
                 <name>FINISHED</name>
                <description/>
             </query_status_type>
         </query_result_instance>
         <query_result_instance>
            <result instance id>0</result instance id>
             <query_instance_id>0</query_instance_id>
             <query_result_type>
                <result_type_id>4</result_type_id>
                \langlename> PATIENT COUNT XML \langle/name>
                 <description/>
             </query_result_type>
            <set_size>0</set_size>
            <start_date>2000-12-30T00:00:00</start_date>
            <end date>2000-12-30T00:00:00</end date>
             <query_status_type>
                 <status_type_id>3</status_type_id>
                 <name>FINISHED</name>
                <description/>
             </query_status_type>
         </query_result_instance>
  </crc:response>
 </message_body>
```
#### **4.3.4.2 Scenario : Check if the query is completed and get its results**

This request accepts a query instance id and returns query status information. i.e. COMPLETED, RUNNING, ERROR, etc.

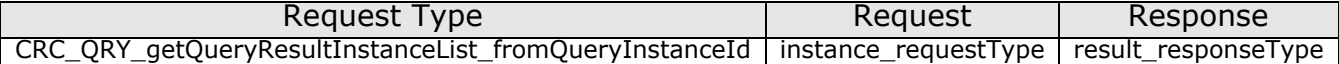

```
 <message_body>
    <psmheader>
         <user login="demo">demo</user>
        <patient set limit>0</patient set limit>
         <estimated_time>0</estimated_time>
         <request_type>
              CRC QRY qetQueryResultInstanceList fromQueryInstanceId
        </request_type>
   </psmheader>
  <request xsi:type="ns4:instance_requestType" 
        xmlns:xsi="http://www.w3.org/2001/XMLSchema-instance">
         <query_instance_id>6280</query_instance_id>
  \langle request>
   <response xsi:type="ns5:result_responseType"
        xmlns:xsi="http://www.w3.org/2001/XMLSchema-instance" >
        <query_result_instance>
            <result_instance_id>6280</result_instance_id>
             <query_instance_id>6280</query_instance_id>
             <query_result_type>
                <result type id>1</result type id>
                 <name>PATIENTSET</name>
             </query_result_type>
             <set_size>2000</set_size>
            <start_date>2007-09-06T10:42:14.000-04:00</start_date>
            <end date>2007-09-06T10:42:15.000-04:00</end date>
             <query_status_type>
                 <status_type_id>3</status_type_id>
                <name>FINISHED</name>
             </query_status_type>
         </query_result_instance>
     </response>
  </message_body>
```
#### **4.3.4.3 Scenario : Get the query result(xml output) by result instance id.**

Pass the query result instance id and get the query result. If the result instance have a xml output, then the xml output will be passed in the  $\langle x, y \rangle$  value and the <xml\_value> element will contain a i2b2 result xml document.

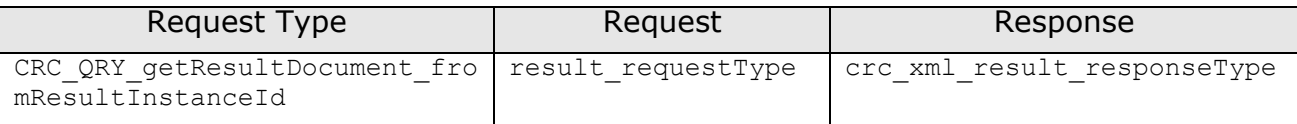

```
<message_body>
       <psmheader>
            <request_type>
               CRC_QRY_qetResultDocument_fromResultInstanceId
            </request_type>
      </psmheader>
       <ns4:request xsi:type="ns4:result_requestType" 
            xmlns:xsi="http://www.w3.org/2001/XMLSchema-instance">
        <query result instance id>7953</query result instance id>
       </ns4:request>
      <ns4:response xsi:type="ns4:crc_xml_result_responseType">
             <status>
                 <condition type="DONE">DONE</condition>
             </status>
             <query_result_instance>
                 <result_instance_id>7953</result_instance_id>
                 <query_instance_id>8192</query_instance_id>
                 <query_result_type>
                    <result_type_id>4</result_type_id>
                    <name>PATIENT_GENDER_COUNT_XML</name>
                     <description>PATIENT GENDER COUNT XML</description>
                 </query_result_type>
                <set size>5815</set size>
                <start_date>2008-07-02T11:07:05.000-04:00</start_date>
                <end date>2008-07-02T11:07:05.000-04:00</end date>
                 <query_status_type>
                    <status type id>3</status type id>
                     <name>FINISHED</name>
                     <description>FINISHED</description>
                 </query_status_type>
             </query_result_instance>
             <crc_xml_result>
                 <xml_result_id>804</xml_result_id>
                <result instance id>7953</result instance id>
                 <xml_value><?xml version="1.0" encoding="UTF-8" 
                        standalone="yes"?> 
                  <ns9:i2b2_result_envelope 
                     xmlns:ns9="http://www.i2b2.org/xsd/hive/msg/result/1.1/">
                     <body>
```

```
 <ns9:result name="patient_gender_count">
                           <data type="int" column="male_count">1559</data>
                           <data type="int" column="female_count">4256</data>
                         </ns9:result>
                      </body>
                    </ns9:i2b2_result_envelope>
                 </xml_value>
              \langle / \text{circ} \overline{\text{cm}} \overline{\text{r}} result>
       </ns4:response>
 </message_body>
```
#### **4.3.4.4 Scenario : Get a list of queries by user id.**

This request fetches a list of query master information for the given user id. The client can also specify how many query master items to return from the server using the <fetch size> element. The server returns query master items in descending order of query creation time.

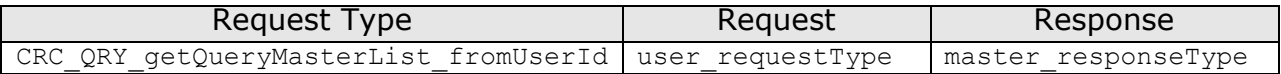

```
<message_body>
      <psmheader>
           <request_type>
                 CRC QRY getQueryMasterList fromUserId
           </request_type>
     </psmheader>
     <request xsi:type="ns3:user_requestType" 
           xmlns:xsi="http://www.w3.org/2001/XMLSchema-instance">
           <user_id>user1</user_id>
           <fetch_size>100</fetch_size>
     \langle request>
     <response xmlns:xsi="http://www.w3.org/2001/XMLSchema-instance" 
           xsi:type="ns5:master_responseType">
            <status>
                <condition type="DONE">DONE</condition>
            </status>
            <query_master>
                <query_master_id>6302</query_master_id>
               \langlename> 1 y-Femal-Rheum@10:17:55</name>
                <user_id>demo</user_id>
                <group_id>Asthma</group_id>
               <create_date>2007-09-06T22:17:57.000-04:00</create_date>
            </query_master>
           <query_master>
                <query_master_id>6301</query_master_id>
                <name> 10 ye-Female@10:42:41</name>
                <user_id>demo</user_id>
                <group_id>Asthma</group_id>
```

```
 <create_date>2007-09-06T10:42:42.000-04:00</create_date>
            </query_master>
     </response>
 </message_body>
```
#### **4.3.4.5 Scenario: Get query definition from master id**

This request will return <query definition> information for the given query master id.

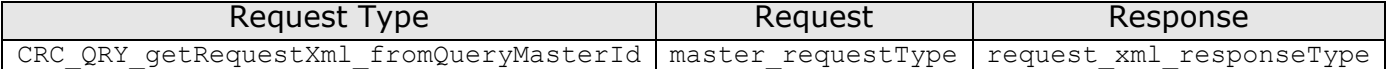

```
<message_body>
   <psmheader>
       <request_type>
            CRC_QRY_getRequestXml_fromQueryMasterId
      </request_type>
   </psmheader>
   <request xsi:type="ns4:master_requestType" 
      xmlns:xsi="http://www.w3.org/2001/XMLSchema-instance">
       <query_master_id>6300</query_master_id>
   \langle request>
    <response xmlns:xsi="http://www.w3.org/2001/XMLSchema-instance" 
      xsi:type="request_xml_responseType ">
       <status>
           <condition type="DONE">DONE</condition>
       </status>
       <request_xml><![CDATA[
           <query_definition>
               <query_name/>
               <query_description/>
               <query_timing>ANY</query_timing>
               <specificity_scale>0</specificity_scale>
               <query_date_from>2000-12-30T00:00:00</query_date_from>
              <query_date_to>2000-12-30T00:00:00</query_date_to>
              <panel> <panel_number>0</panel_number>
                  <panel date from>
                         2000-12-30T00:00:00
                  </panel_date_from>
                  <panel date to>2000-12-30T00:00:00</panel date to>
                   <invert>0</invert>
                   <total_item_occurrences>0</total_item_occurrences>
                   <item>
                        <hlevel>0</hlevel>
                       \text{time} />
```

```
 <item_table/>
                             \langleitem_key/>
                             \overline{\text{item}} icon/>
                              <tooltip/>
                              <class/>
                         </item>
                    </panel>
               </query_definition>]]>
            </request_xml>
       </response>
 </message_body>
```
#### **4.3.4.6 Scenario : Rename a query**

Use this request to change the name of the query. If the same user already has the query with the specified name, then the server will return error in the <status> tag.

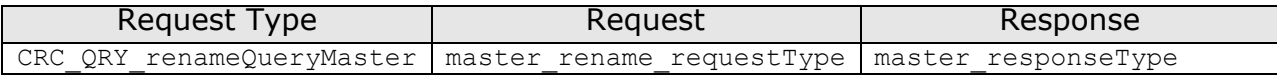

```
<message_body>
     <psmheader>
       <user login="demo">demo</user>
       <patient set limit>0</patient set limit>
        <estimated_time>0</estimated_time>
        <request_type>CRC_QRY_renameQueryMaster</request_type>
    </psmheader>
    <request xsi:type="ns4:master_rename_requestType" 
       http://www.w3.org/2001/XMLSchema-instance">
        <user_id>demo</user_id>
        <query_master_id>5997</query_master_id>
       <query_name>Demographics@03:21:10 -n[07-20-2007 ]</query_name>
   </request>
    <response xmlns:xsi="http://www.w3.org/2001/XMLSchema-instance" 
             xsi:type="ns5:master_responseType">
        <status>
            <condition type="DONE">DONE</condition>
        </status>
        <query_master>
            <query_master_id>5997</query_master_id>
            <name>Demographics@03:21:10 -n[07-20-2007 ]</name>
            <user_id>demo</user_id>
        </query_master>
    </response>
 </message_body>
```
#### **4.3.4.7 Scenario : Delete a query**

Use this request to remove a query and its results. Delete will not permanently remove the query; it will just set the delete flag to true.

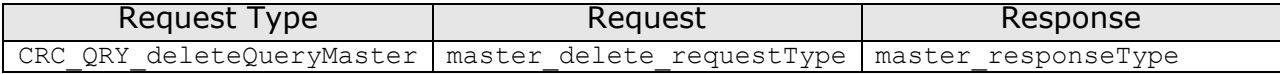

```
 <message_body>
    <psmheader>
         <user login="demo">demo</user>
        <patient set limit>0</patient set limit>
        \overline{\text{testimated time}} = 0</estimated_time>
        <request type>CRC QRY deleteQueryMaster</request type>
    </psmheader>
    <request xsi:type="ns4:master_delete_requestType" 
        xmlns:xsi="http://www.w3.org/2001/XMLSchema-instance">
         <user_id>demo</user_id>
         <query_master_id>5997</query_master_id>
     </request>
  <response xmlns:xsi="http://www.w3.org/2001/XMLSchema-instance" 
        xsi:type="ns5:master_responseType">
         <status>
             <condition type="DONE">DONE</condition>
         </status>
         <query_master>
             <query_master_id>5997</query_master_id>
         </query_master>
   \langle response>
 </message_body>
```
### **4.4 Patient Data Object Query Service:**

As the name suggests, these queries return Patient data objects (PDO) in the response message as specified by the request message's patient set and the filter criteria. The message structure divided into three parts: 1. PdoHeader, 2. Request and 3. Response. For the request message, the <pdoheader> and <request> parts are required, while for the response message, only the <response> part is required.

```
 <i2b2:message_body> 
   <crc:pdoheader>
       <request type>GetPDOFromInputList requestType</request type>
         . . . 
   </crc:pdoheader>
   <crc:request>
       . . .
   </crc:request>
   <crc:response>
      . . .
   </crc:response>
</i2b2:message_body>
```
### **4.4.1 Request and Response message structure :**

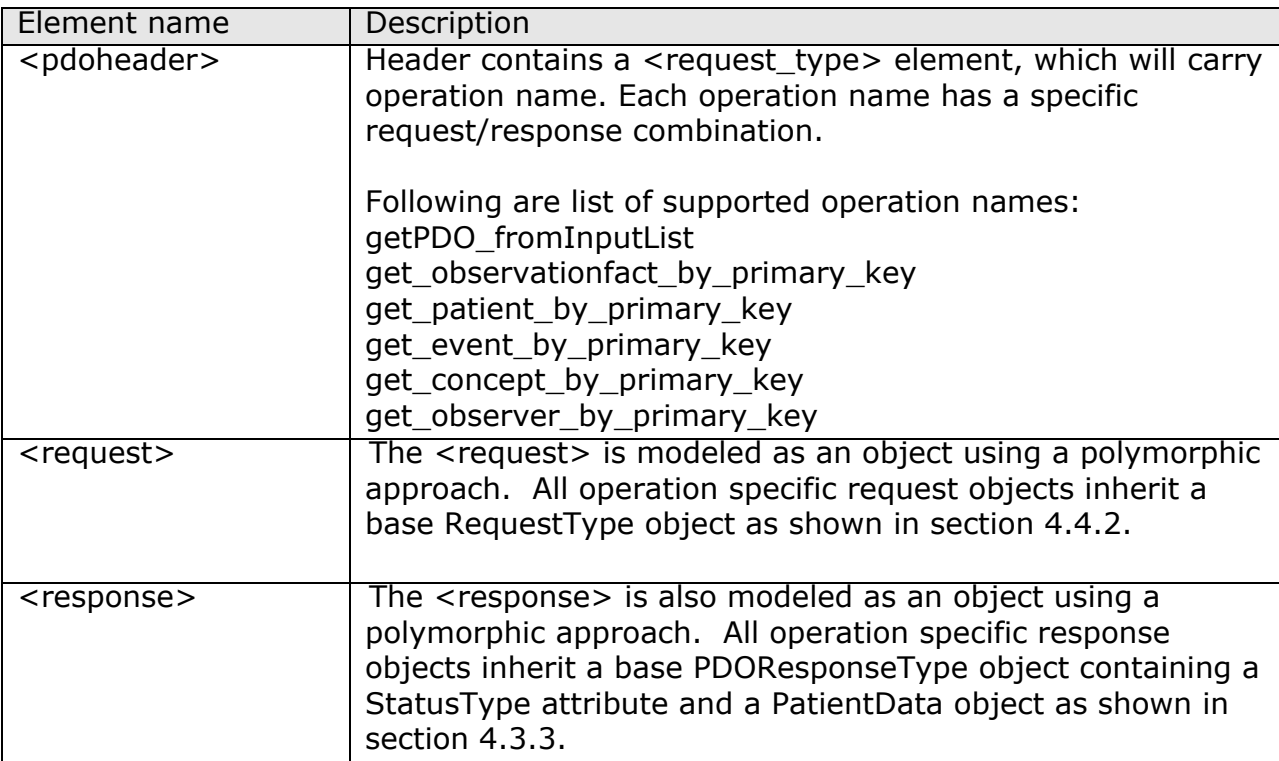

## **4.4.2 Request and Response Object Model**

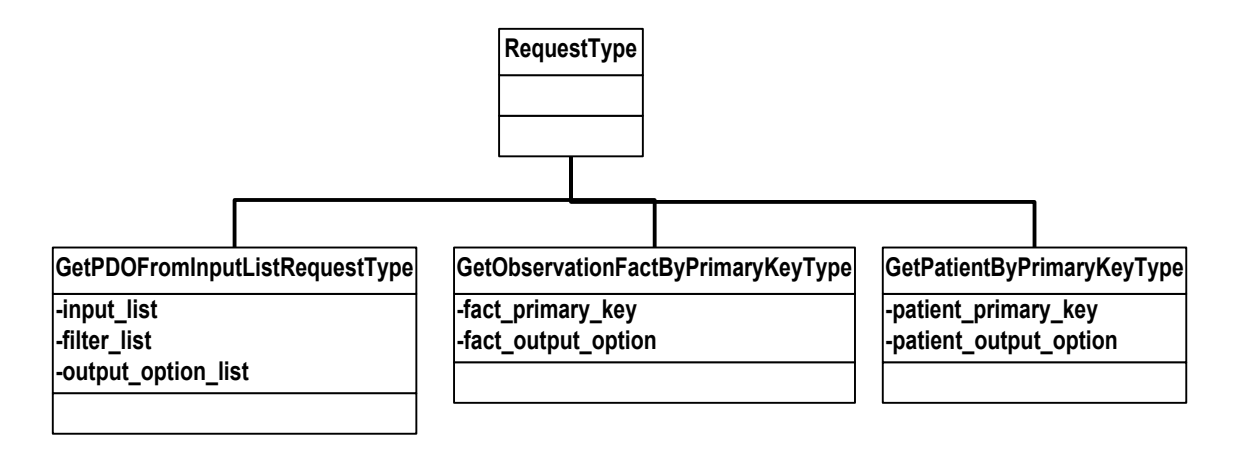

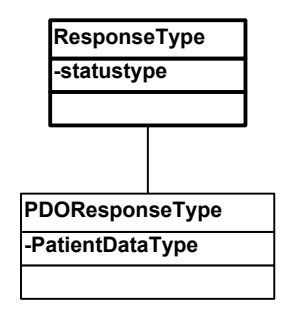

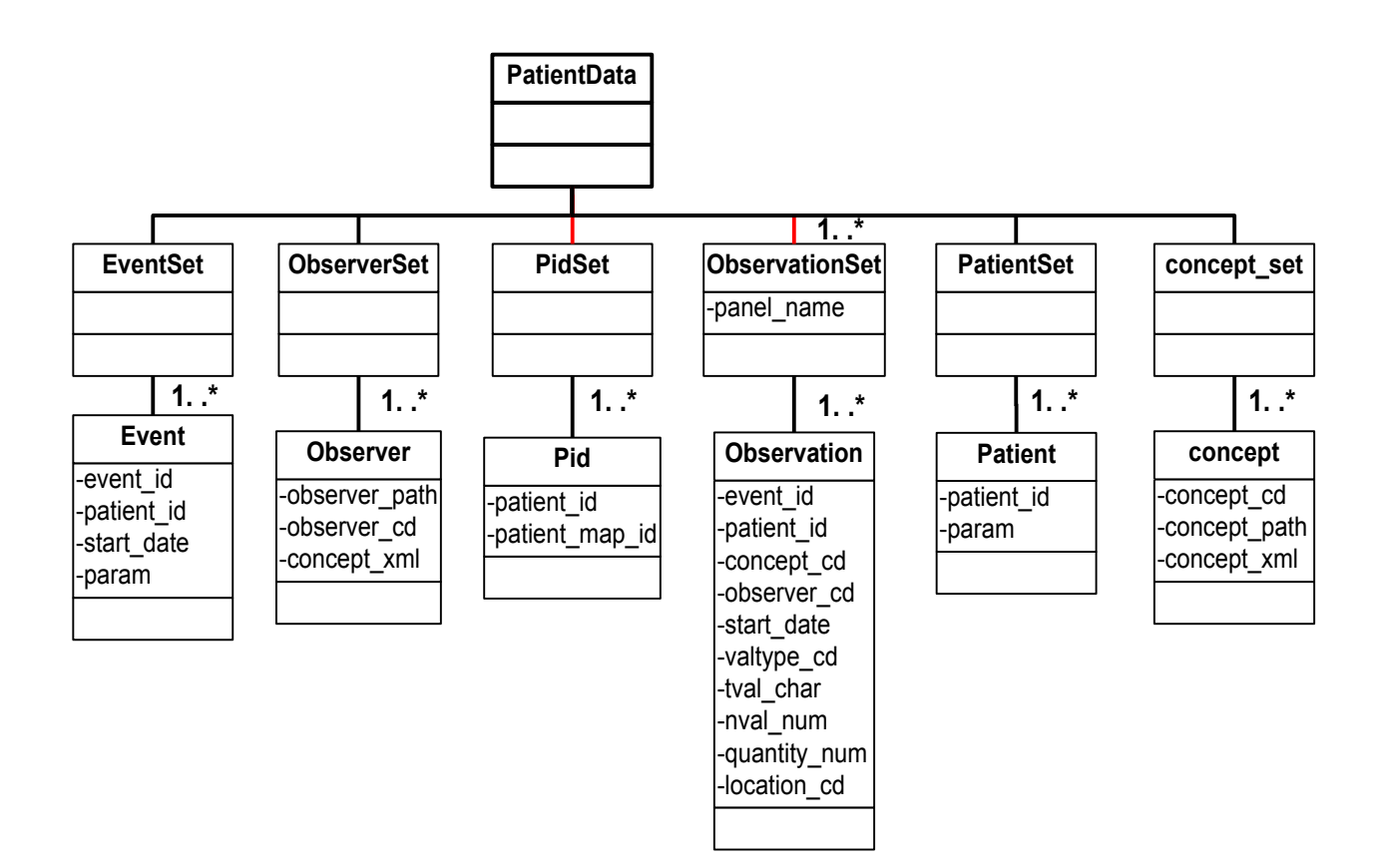

### **4.4.3 Use Case Scenario**

#### **4.4.3.1 Scenario: Get patient data from a patient set id.**

This request divided into three parts: an input\_list, a filter\_list and an output option. The input list accepts either the id of the patient set or a list of patient ids. The filter\_list holds a list of panels. Panels in turn have item details which are used in constructing a PDO query. And finally the output\_option specifies which set of patient data to return. Each of the patient data sections in output option has attributes to specify the level of detail data expected in the response.

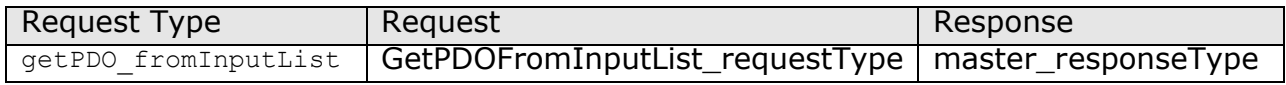

### **Filter List Type :**

Please refer the above Panel Definition Section 4.3.2 .

### **Output Option Type :**

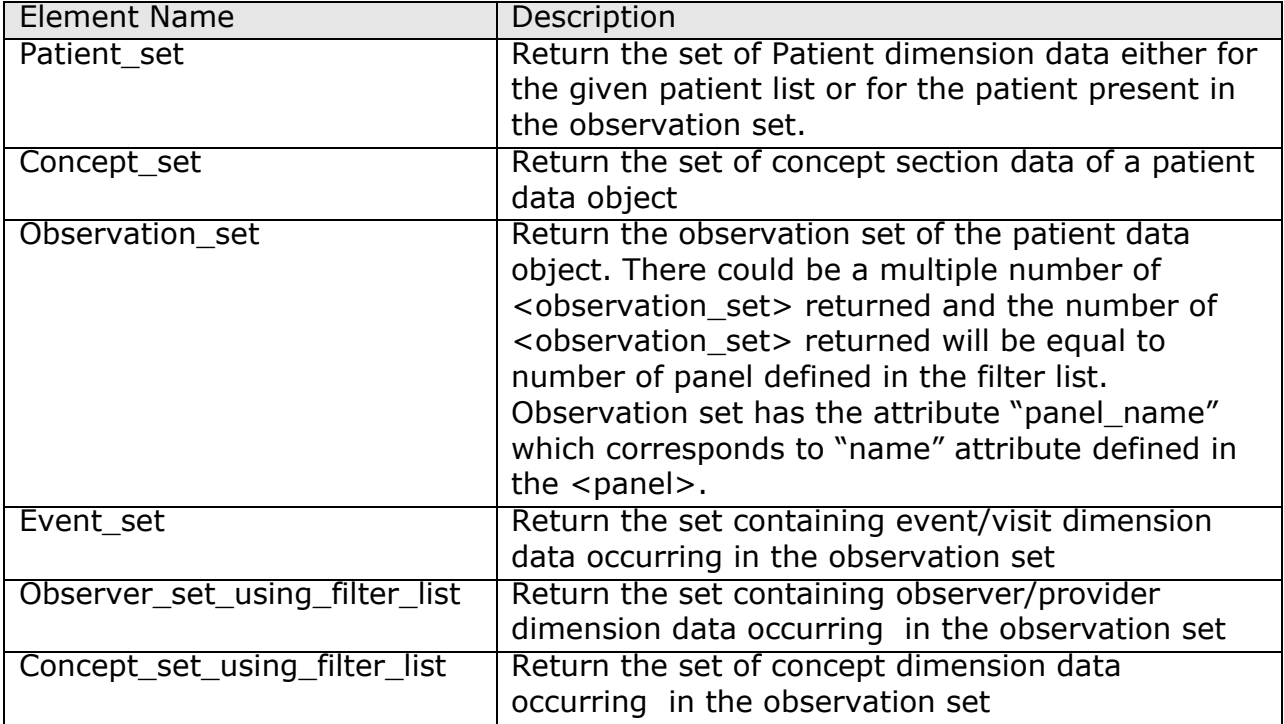

### **Example:**

<message\_body>

```
 <crc:pdoheader>
     <request_type>getPDO_fromInputList</request_type>
 </crc:pdoheader> 
 <crc:request xsi:type="ns2:GetPDOFromInputList_requestType" 
    xmlns:xsi="http://www.w3.org/2001/XMLSchema-instance">
    \langle !- - input list - - >
    <input_list>
           \overline{\zeta} \overline{\zeta} atient list max="300" min="0">
            <patient set coll id>100</patient set coll id>
             </patient_list>
      </input_list>
    \langle !- - filter list - - >
    <filter_list>
        <panel name="panel1">
            <panel_invert>0</panel_invert>
            <panel_accuracy_scale></panel_accuracy_scale>
```

```
<panel_start_date><panel_start_date>
      <panel end date></panel end date>
       <item>
            <item_name> </item_name>
             <item_key> </item_key>
             <item_icon> </item_icon>
             <item_tooltip></item_tooltip>
             <dim_tablename> </dim_tablename>
             <dim_columnname> </dim_columnname>
             <dim_dimcode></dim_dimcode>
             <dim_columndatatype> </dim_columndatatype>
             <dim_operator> </dim_operator>
             <facttablecolumn></facttablecolumn>
             <value_constraint>
                    <value_type></value_type>
                    <value_operator></value_operator>
                   <value_unitofmeasure></value_unitofmeasure>
                   <value></value>
            </value_constraint>
      \langleitem\rangle. . .
   </panel>
    <panel name="panel2">
       <panel_invert>0</panel_invert>
       <panel_accuracy_scale></panel_accuracy_scale>
      <panel start date><panel start date>
      <panel_end_date></panel_end_date>
       <item>
            <item_name> </item_name>
             <item_key> </item_key>
             <item_icon> </item_icon>
             <item_tooltip></item_tooltip>
             <dim_tablename> </dim_tablename>
             <dim_columnname> </dim_columnname>
             <dim_dimcode></dim_dimcode>
             <dim_columndatatype> </dim_columndatatype>
             <dim_operator> </dim_operator>
             <facttablecolumn></facttablecolumn>
             <value_constraint>
                   <value type></value type>
                    <value_operator></value_operator>
                    <value_unitofmeasure></value_unitofmeasure>
                    <value></value>
            </value_constraint>
      \langleitem\rangle </panel>
   . . . 
 </filter_list>
<!-- output options -- >
<output_option>
    <patient set select="using fact list" onlykeys="true"/>
     <concept_set select="using_fact_list" onlykeys="true"/> 
     <observation_set blob="false" onlykeys="false"/>
```
CRC Cell Messaging Document version 1.1 28

```
 <event_set select="using_fact_list" onlykeys="true"/>
                 <observer_set_using_filter_list onlykeys="true"/>
                \lt!! - To specify generalized dimension type - ->
                <dimension set using filter list dimensionname="dimension1"
                         onlykeys="true"/>
             </output_option> 
         </crc:request>
         <! - - response begin -- >
         <response>
            <patient data>
               \langle!- - patient set section begins \rightarrow<patient set>
                   <patient>
                         <patient_id>patient_id6</patient_id>
                   </patient>
                  . . 
                <patient set>
               \langle!- - concept set section begins \rightarrow <concept_set>
                     <concept>
                       <concept_path>concept_path0</concept_path>
                       <concept_cd>concept_cd0</concept_cd>
                      <name_char>name_char0</name_char>
                     </concept>
                   . . 
                   </concept_set>
              \langle!- - observation set section begins \rightarrow <observation_set panel_name=´panel1´>
                   <observation>
                       <event_id source="source3">event_id3</event_id>
                       <patient_id>patient_id9</patient_id>
                       <concept_cd name="name0">concept_cd3</concept_cd>
                      <observer_cd soruce="soruce0">observer_cd3</observer_cd>
                      <start_date>2006-05-04T18:13:51.0Z</start_date>
                       <modifier_cd name="name1">modifier_cd0</modifier_cd>
                       <valuetype_cd>valuetype_cd0</valuetype_cd>
                       <tval_char>tval_char0</tval_char>
                       <nval_num units="units0">3.141592653589</nval_num>
                       <valueflag_cd name="name2">valueflag_cd0</valueflag_cd>
                       <quantity_num>3.141592653589</quantity_num>
                       <units_cd>units_cd0</units_cd>
                      <end_date>2006-05-04T18:13:51.0Z</end_date>
                       <location_cd name="name3">location_cd0</location_cd>
                    </observation> 
                  <observation>
                   ..
                   </observation>
            </observation_set>
             <observation_set panel_name=´panel2´>
                   <observation>
 ..
                   </observation>
```

```
 <observation>
                ..
               </observation>
              . . 
          </observation_set>
          <!- - event set section begins -- >
          <event_set>
               <event>
                 <event_id source="source0">event_id0</event_id>
                <patient_id>patient_id0</patient_id>
                <start_date>2006-05-04T18:13:51.0Z</start_date>
                <end date>2006-05-04T18:13:51.0Z</end_date>
               </event>
               . . 
          </event_set>
        <!- - observer/provider set section begins -- >
          <observer_set>
               <observer>
                  <observer_path>observer_path0</observer_path>
                  <observer cd>observer cd0</observer cd>
                  \langlename_char>name_char3\langlename_char>
               </observer>
              . . 
        </observer_set>
       </crc:patient_data>
    </response>
     <!- - response end -- >
 </message_body>
```
#### **4.4.3.2 Scenario: Get Observation blob by primary key.**

This request returns observation blob using observation primary key

```
<message_body>
     <pdoheader>
        <request type>get observationfact by primary key</request type>
   </pdoheader>
   <ns5:request 
      xsi:type="ns5:GetObservationFactByPrimaryKey_requestType" 
      xmlns:xsi="http://www.w3.org/2001/XMLSchema-instance">
       <fact_primary_key>
          \overline{e}vent id>2004005981</event id>
           <patient_id>52003</patient_id>
           <concept_cd>LCS-I2B2:c1009c</concept_cd>
           <observer_id>03840261</observer_id>
```

```
<start_date>1995-08-24T00:00:00.179-05:00</start_date>
        </fact_primary_key>
       <fact output option select="using filter list" onlykeys="false"/>
    </ns5:request>
    <response>
       <patient_data>
            <observation_set>
              <observation>
                <event id source="source3">event id3</event id>
                <patient_id>patient_id9</patient_id>
                 <concept_cd name="name0">concept_cd3</concept_cd>
                <observer cd soruce="soruce0">observer cd3</observer cd>
                <start_date>2006-05-04T18:13:51.0Z</start_date>
                  <observation_blob><![CDATA[
                   patient notes]]>
                  </observation_blob>
              </observation >
         </observation_set>
       </patient_data>
      </response>
</message_body>
```
### **4.5 Data Upload Messages**

The data loading process loads the data to three main sections of data mart: a) Dimension tables, b) Mapping table and c) Observation Fact table. Except for the observation fact table, the data load will perform the insert or update operation based on two criteria: whether the data exists in the respective tables and whether the PDO's update date is greater than the existing data's update date.

For example the following table, shows the condition for update and insert operation for the visit dimension table.

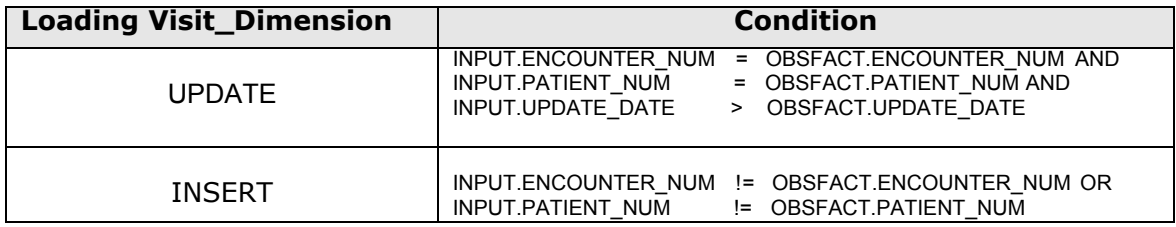

The data load on the observation\_fact table is slightly different compared to other tables and it can be divided into two cases.

### **Case 1: Refresh Observation Fact**

 This case assumes the user is trying to load a fresh set of observation facts and expects to delete any old observation facts which have matching encounter\_num and patient\_num. Set append\_flag="false" to support this case.

#### **Case 2: Incremental Observation Fact**

In this case the user has the option to just add new observation facts that may match an existing observation\_fact entry's encounter\_num and patient\_num. The user should make sure they are sending a unique observation fact, which will not result in duplicating an existing observation\_fact entry. Set append\_flag="true" to support this case.

### **i2b2 Import: Append Flag**

*Assumption: the record(s) in the update file (new record) has the same primary key as a record(s) in the associated table (existing record).*

*Primary Key* includes:

Encounter number Patient number Concept code Start date Modifier code Observer code

### **Append Flag = True**

Following conditions will result in the new record **replacing** the existing record:

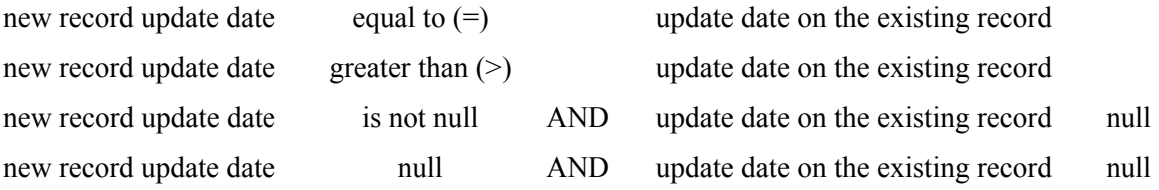

Following conditions will result **ignoring** the new record and **not** updating the existing record:

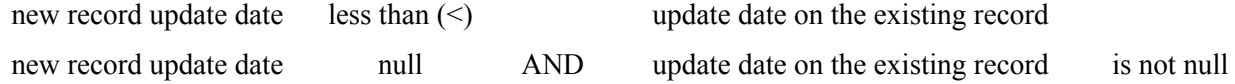

The loader process loads the PDO data in certain order based on the data dependency of the data mart. The order of the data load is shown in the below diagram.

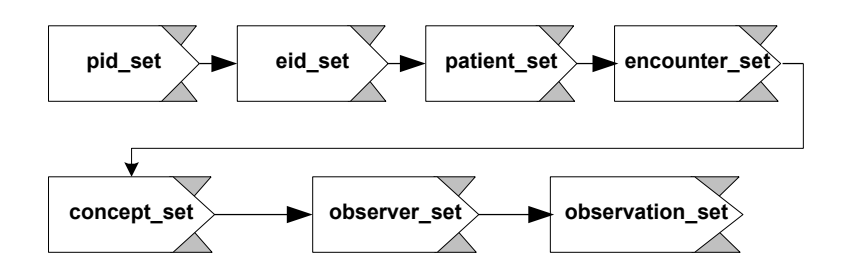

### **4.5.1 Use Case Scenario**

#### **4.5.1.1 Scenario: Upload data in Patient Data Object XML.**

The data load request message can be divided into three sections. The <input\_list> specifies the location of PDO document and the <load\_list> specifies the PDO sections to load. Finally, the <output\_list> specifies the output expected from the upload process. In addition, certain dependencies exist for loading some sections of PDO. The following table shows the dependencies for loading the individual PDO section.

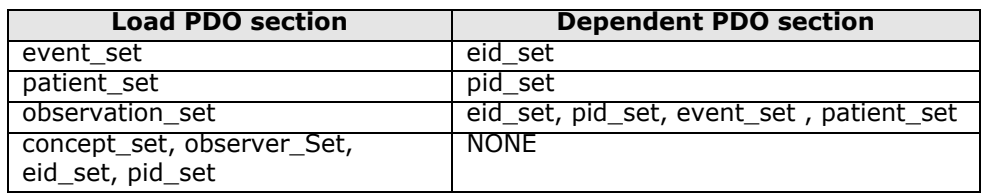

For example to load a single observation fact, the required sections of PDO XML are shown below. Please note the dependency section in the PDO is optional, if they exist in the data mart. For more specific example on loading patient and encounter mapping, please refer to the CRC data design document.

```
<patient_data>
```

```
<observation_set>
  <observation update_date="2006-05-04T18:13:51.0Z" 
     sourcesystem_cd="TEST">
      <event_id source="MGHE">MENT001</event_id>
      <patient_id source="MGHP">MPAT001</patient_id>
```

```
 <concept_cd name="C">i2b2CD</concept_cd>
        <observer_cd source="TEST">@</observer_cd>
      <start_date>2006-05-04T18:13:51.0Z</start_date>
       <modifier_cd>modifier_cd</modifier_cd>
       <valuetype_cd>valuetype_cd0</valuetype_cd>
      \frac{m}{2} and \frac{m}{2} and \frac{m}{2} and \frac{m}{2} and \frac{m}{2} and \frac{m}{2} and \frac{m}{2} and \frac{m}{2} <valueflag_cd name="name8">valueflag_cd0</valueflag_cd>
       <quantity_num>3.141592653589</quantity_num>
       <confidence_num>3.141592653589</confidence_num>
    </observation>
 </observation_set>
 <pid_set>
  <\overline{pid} <patient_id status="A" update_date="2006-05-04T18:13:51.0Z" 
       sourcesystem_cd="TEST" source="MGHP">MPAT001</patient_id>
  </pid>
 </pid_set>
 <eid_set>
  \overline{\langle e_1d\rangle} <event_id source="MGHE" patient_id="MPAT001" 
        patient id source="MGHP" status="A"
        update date="2006-05-04T18:13:51.0Z"
        sourcesystem_cd="TEST">MENT001</event_id>
\langleeid>
 </eid_set>
<event_set>
   <event update_date="2006-05-04T18:13:51.0Z" 
        sourcesystem_cd="TEST">
       <event_id source="MGHE">MENT001</event_id>
       <patient_id source="MGHP">MPAT001</patient_id>
      <start_date>2006-05-04T18:13:51.0Z</start_date>
      <end_date>2006-05-04T18:13:51.0Z</end_date>
    </event>
</event_set>
```
</patient\_data>

#### Request Message:

```
<message_body>
  <publish_data_request>
  <input_list>
      <data_file>
        <location_uri protocol_name="FR|LOCAL">location_uri0</location_uri>
        <data_format_type>PDO</data_format_type>
        <source_system_cd>source_system_cd0</source_system_cd>
        <load_label>load_label0</load_label>
       </data_file>
    </input_list>
    <load_list commit_flag="true" clear_temp_load_tables="false">
       <load_observation_set ignore_bad_data="true"/>
       <load_event_set ignore_bad_data="true"/>
       <load_patient_set ignore_bad_data="true"/>
       <load_observer_set ignore_bad_data="true"/>
       <load_eventid_set ignore_bad_data="true"/>
       <load_pid_set ignore_bad_data="true"/>
```

```
 <load_eid_set ignore_bad_data="true"/>
       <load_concept_set encrypt_blob="false" ignore_bad_data="true"/>
   \langleload list>
    <output_list detail="true">
      <observation set onlykeys="true" blob="false" techdata="false"/>
      <patient set onlykeys="true" blob="false" techdata="false"/>
      <event set onlykeys="true" blob="false" techdata="false"/>
       <observer_set onlykeys="true" blob="false" techdata="false"/>
        <concept_set onlykeys="true" blob="false" techdata="false"/>
        <pid_set onlykeys="true" blob="false" techdata="false"/>
        <eid_set onlykeys="true" blob="false" techdata="false"/>
        <eventid_set onlykeys="true" blob="false" techdata="false"/>
    </output_list>
  </publish_data_request>
</message_body>
```
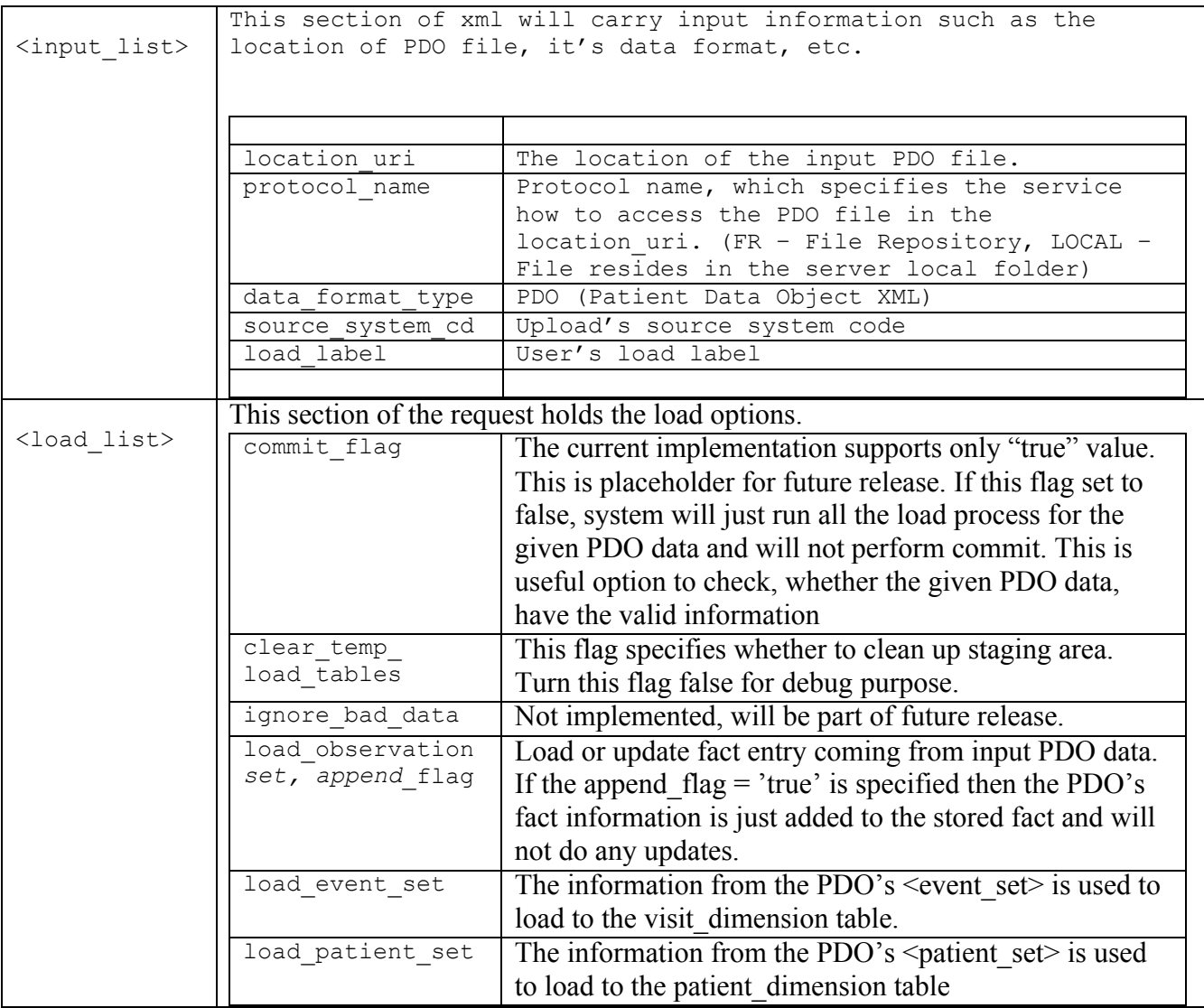

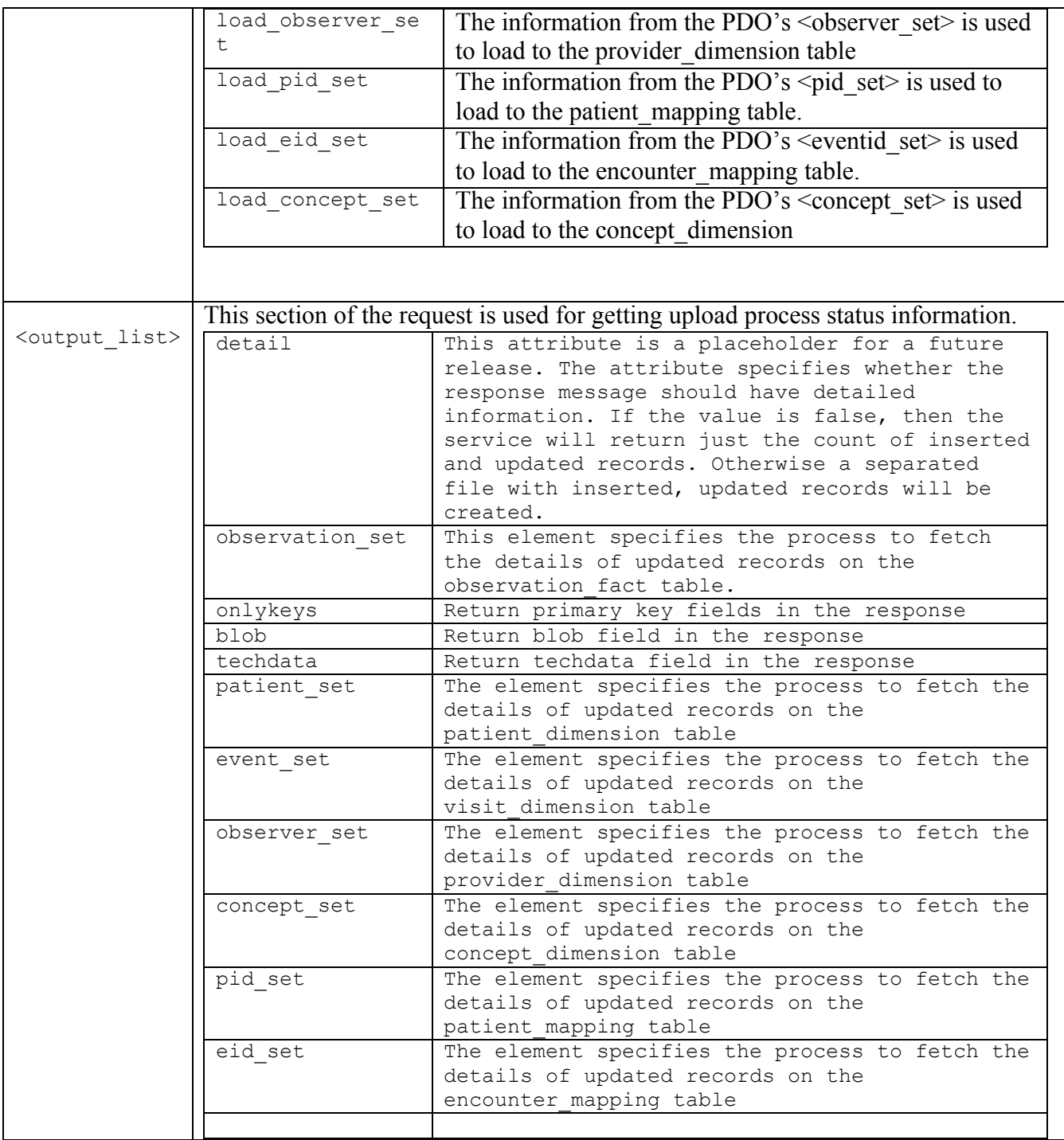

### Response Message:

```
<message_body>
 <load_data_response>
   <status>
     <condition type="ERROR|DONE" coding_system="">error message</condition>
   </status>
```

```
 <upload_id>upload_id0</upload_id>
    <user_id>user_id0</user_id>
   <data file location uri protocol name="FR|LOCAL"> location uri0
   </data_file_location_uri>
   <load_status>load_status0</load_status>
    <transformer_name>transformer_name0</transformer_name>
   \text{73:51.02} <start_date>2006-05-04T18:13:51.0Z</start_date>
   <end date>2006-05-04T18:13:51.0Z</end date>
    <message>message0</message>
    <observation_set inserted_record="0" ignored_record="0" total_record="0">
       <ignored_patient_data_file_uri protocol_name="FR|LOCAL"> uri0
       </ignored_patient_data_file_uri>
       <message>message1</message>
    </observation_set>
   <patient set inserted record="0" ignored record="0" total record="0">
       <ignored_patient_data_file_uri protocol_name="FR|LOCAL">
       </ignored_patient_data_file_uri>
       <message>message2</message>
     </patient_set>
    <event set inserted record="0" ignored record="0" total record="0">
     </event_set>
     <observer_set inserted_record="0" ignored_record="0" total_record="0">
     </observer_set>
     <concept_set inserted_record="0" ignored_record="0" total_record="0">
     </concept_set>
    <pid set inserted record="0" ignored record="0" total record="0">
    \langlepid set>
    <eventid set inserted record="0" ignored record="0" total record="0">
     </eventid_set>
  </load_data_response>
</message_body>
```
### **4.5.1.2 Scenario: Get Upload status info by upload\_id and user\_id.**  This message will fetch a list of upload status information based on user\_id or will fetch a single upload status by upload\_id.

#### Request Message:

```
<message_body>
  <get upload info request>
    <user_id>user_id</user_id>
   <upload_id>100<upload_id/> 
   </get_upload_info_request>
</message_body>
```
#### Response Message:

CRC Cell Messaging Document version 1.1 37

```
<message_body>
  <load_data_list_response>
    <load_data_response>
    Please refer section 4.5.1.1 for <load data response/>
    </load_data_response>
 . . . .
  <load_data_list_response>
</message_body>
```
### **4.6 Message Explanations**

This section defines message elements in the CRC namespace [\(http://www.i2b2.org/xsd/cell/crc/psm/1.1/](http://www.i2b2.org/xsd/cell/crc/psm/1.1/) and

http://www.i2b2.org/xsd/cell/crc/pdo/1.1/) Each element defined will have an implied prefix of crc: unless another namespace is explicitly stated. Elements from other namespaces, which are included within CRC elements, will be listed but not expanded or defined in this document. Refer to other cell documents to get specific details on those elements.

### **4.6.1 Header**

The  $\alpha$  -header> is the first CRC element within an i2b2  $\alpha$  message body>. This section defines the elements shown in the example header shown, below.

```
<crc:header>
     <user login=""></user>
      <data_source></data_source>
      <patient_set_limit>0</patient_set_limit>
      <estimated time>0</estimated time>
      <create_date>2002-12-23T00:00:00</create_date>
      <submit_date>2002-12-23T00:00:00</submit_date>
      <complete_date>2002-12-23T00:00:00</complete_date>
      <request type>getPDO fromObservationFact</request type>
</crc:header>
```
**header**: container for generic information useful for any crc message

**user**: user information used for authentication and login

**data\_source**: information about the source of the data

**patient set limit**: limit the size of the patient set returned in a query

**estimated time**: the time estimated for the query to complete

**create\_date**: the date that a query was created

**submit date**: the date that a query was submitted to be executed or run

**complete\_date**: the date that a query finished executing

**request\_type**: a code that tells the service what type of request to expect, which tells it what kind of xml to expect in the rest of the message.

### **4.6.2 Request**

#### **4.6.2.1 xsi:type="crc:user\_requestType"**

```
<crc:request xsi:type="crc:user_requestType"> 
       <user_id>some_user_id</user_id> 
      <group_id>some_group_id</group_id>
      <fetch_size>5000</fetch_size>
   </crc:request>
```
#### **4.6.2.2 xsi:type="crc:master\_requestType"**

```
<crc:request xsi:type="crc:master_requestType"> 
       <query_master_id>0</query_master_id> 
   </crc:request>
```
#### **4.6.2.3 xsi:type="crc:instance\_requestType"**

```
<crc:request xsi:type="crc:instance_requestType"> 
       <query_instance_id>0</query_instance_id> 
   </crc:request>
```
#### **4.6.2.4 xsi:type="crc:query\_definition\_requestType"**

```
<crc:request xsi:type="crc:query_definition_requestType"> 
        <query_definition> 
            <query_name/> 
            <query_description/> 
            <query_timing>SAME</query_timing> 
            <specificity_scale>0</specificity_scale> 
           \langlequery date \bar{f}rom>2000-12-30T00:00:00</query date from>
           <query<sup>-</sup>date<sup>-</sup>to>2000-12-30T00:00:00</query_date_to>
           <panel> <panel_number>0</panel_number> 
                \overline{\phantom{0}} <panel_date_from>2000-12-30T00:00:00</panel_date_from>
                <panel_date_to>2000-12-30T00:00:00</panel_date_to>
                 <invert>0</invert> 
                 <total_item_occurrences>0</total_item_occurrences> 
                 <item> 
                      <hlevel>0</hlevel> 
                     \text{time}/>
                     \overline{\text{time}} table/>
```

```
 <item_key/> 
                      <item_icon/> 
                      <tooltip/> 
                      <class/> 
               \langleitem\rangle </panel> 
      </query_definition> 
 </crc:request>
```
#### **4.6.2.5 xsi:type="crc:getPDO\_fromInputList "**

```
<crc:request xsi:type="crc:patient_set_requestType"> 
              <select_option_list> 
                   <observation_fact blob="true" before="2005-12-30T00:00:00" 
after="2003-12-30T00:00:00"/>
                   <patient_dimension fact_related="false"/>
                   <provider_dimension/> 
                   <visit_dimension detail="false"/>
                   <concept_dimension status="true"/>
              </select_option_list> 
              <filter_list> 
                  <panel name="panel1">
                     <panel_invert>0</panel_invert>
                     <panel_accuracy_scale></panel_accuracy_scale>
                    <panel_start_date><panel_start_date>
                    <panel end date></panel end date>
                     <item>
                           <item_name> </item_name>
                            <item_key> </item_key>
                           <item_icon> </item_icon>
                            <item_tooltip></item_tooltip>
                            <dim_tablename> </dim_tablename>
                           \langle \text{dim}\ \overline{\text{columnname}}} \rangle \langle \text{dim}\ \text{columnname}} <dim_dimcode></dim_dimcode>
                            <dim_columndatatype> </dim_columndatatype>
                            <dim_operator> </dim_operator>
                            <facttablecolumn></facttablecolumn>
                            <value_constraint>
                                   <value_type></value_type>
                                   <value_operator></value_operator>
                                   <value_unitofmeasure></value_unitofmeasure>
                                  \langlevalue\rangle\langle/value\rangle </value_constraint>
                    \langleitem\rangle . . .
                 </panel>
              </filter_list> 
              <patient_list min="1" max="10"> 
                  <patient num index="1">50</patient num>
                   <patient_num index="2">24</patient_num> 
                  <patient_num_index="3">78</patient_num>
                  <! --
```

```
 <entire_patient_set/> 
                <patient_set_coll_id>0</patient_set_coll_id> 
 --> 
            </patient_list> 
        </crc:request>
```

```
4.6.2.6 xsi:type="crc: GetObservationFactByPrimaryKey_requestType "
```

```
<crc:request xsi:type="crc:observation_fact_set_requestType"> 
      </event_id>
       </patient_id>
       </concept_cd/>
       </observer_id/>
       </start_date/>
       </modifier_cd/>
   </crc:request>
```
### **4.6.3 Response**

#### **4.6.3.1 xsi:type="crc:master\_responseType"**

```
<crc:response xsi:type="crc:master_responseType"> 
       <query_master> 
           <query_master_id>0</query_master_id> 
          <name/ <user_id/> 
           <group_id/> 
          <create_date>2000-12-30T00:00:00</create_date>
          <delete_date>2000-12-30T00:00:00</delete_date>
           <request_xml/> 
          \epsilon <generated sql/>
       </query_master> 
       <query_master> 
           <query_master_id>1</query_master_id> 
          <name/ <user_id/> 
           <group_id/> 
          <create_date>2000-12-30T00:00:00</create_date>
          <delete date>2000-12-30T00:00:00</delete date>
           <request_xml/> 
           <generated_sql/> 
       </query_master> 
   </crc:response>
```
#### **4.6.3.2 xsi:type="crc:instance\_responseType"**

```
<crc:response xsi:type="crc:instance_responseType">
```

```
 <query_instance> 
         <query_instance_id>0</query_instance_id> 
         <query_master_id>0</query_master_id> 
         <user_id/> 
         <group_id/> 
         <batch_mode/> 
        <start_date>2000-12-30T00:00:00</start_date>
        <end_date>2000-12-30T00:00:00</end_date>
         <query_status_type> 
              <status_type_id>0</status_type_id> 
              <name>finished</name> 
              <description/> 
         </query_status_type> 
     </query_instance> 
     <query_instance> 
         <query_instance_id>1</query_instance_id> 
        <query_master_id>0</query_master_id>
         <user_id/> 
         <group_id/> 
         <batch_mode/> 
        <start_date>2000-12-30T00:00:00</start_date>
        <end date>2000-12-30T00:00:00</end date>
         <query_status_type> 
              <status_type_id>0</status_type_id> 
              <name>finished</name> 
              <description/> 
         </query_status_type> 
     </query_instance> 
 </crc:response>
```
#### **4.6.3.3 xsi:type="crc:result\_responseType"**

```
<crc:response xsi:type="crc:result_responseType"> 
       <query_result_instance> 
          <result_instance_id>0</result_instance_id>
           <query_instance_id>0</query_instance_id> 
           <query_result_type> 
              <result_type_id>0</result_type_id>
               <name>PATIENT_SET</name> 
                <description/> 
           </query_result_type> 
          <set_size>0</set_size>
          <start_date>2000-12-30T00:00:00</start_date>
          <end date>2000-12-30T00:00:00</end date>
           <query_status_type> 
               <status_type_id>0</status_type_id> 
                <name>finished</name> 
               <description/> 
           </query_status_type> 
       </query_result_instance> 
       <query_result_instance> 
          <result_instance_id>1</result_instance_id>
           <query_instance_id>0</query_instance_id> 
           <query_result_type> 
              <result_type_id>1</result_type_id>
                <name>ENCOUNTER_SET</name>
```

```
 <description/> 
         </query_result_type> 
        <set_size>0</set_size>
        <start date>2000-12-30T00:00:00</start date>
        <end date>2000-12-30T00:00:00</end date>
         <query_status_type> 
              <status_type_id>0</status_type_id> 
              <name>finished</name> 
              <description/> 
         </query_status_type> 
     </query_result_instance> 
 </crc:response>
```
#### **4.6.3.4 xsi:type="crc:request\_xml\_responseType"**

```
<crc:response xsi:type="crc:request_xml_responseType"> 
              <xml_string><![CDATA[ 
                   <query_definition> 
                       <query_name/> 
                       <query_description/> 
                       <query_timing>ANY</query_timing> 
                       <specificity_scale>0</specificity_scale> 
                       <query_date_from>2000-12-30T00:00:00</query_date_from> 
                       <query_date_to>2000-12-30T00:00:00</query_date_to> 
                      <panel> <panel_number>0</panel_number> 
                           \sqrt{2} \sqrt{4} date from>2000-12-
30T00:00:00</panel_date_from> 
                           <panel date to>2000-12-30T00:00:00</panel date to>
                            <invert>0</invert> 
                            <total_item_occurrences>0</total_item_occurrences> 
                            <item> 
                                <hlevel>0</hlevel> 
                               \text{time} />
                                <item_table/> 
                               \langleitem key/>
                                <item_icon/> 
                                <tooltip/> 
                                <class/> 
                           \langleitem\rangle </panel> 
                   </query_definition> 
              ]]></xml_string> 
          </crc:response>
```
#### **4.6.3.5 xsi:type="crc:master\_instance\_result\_responseType"**

```
<crc:response xsi:type="crc:master_instance_result_responseType"> 
       <query_master> 
           <query_master_id>0</query_master_id> 
          <name/ <user_id/> 
          \langleqroup id/>
          <create_date>2000-12-30T00:00:00</create_date>
          <delete date>2000-12-30T00:00:00</delete date>
          <request_xml/>
           <generated_sql/> 
       </query_master>
```

```
 <query_instance> 
         <query_instance_id>0</query_instance_id> 
         <query_master_id>0</query_master_id> 
         <user_id/> 
         <group_id/> 
         <batch_mode/> 
        <start_date>2000-12-30T00:00:00</start_date>
        <end_date>2000-12-30T00:00:00</end_date>
         <query_status_type> 
              <status_type_id>0</status_type_id> 
              <name>finished</name> 
             <description/> 
         </query_status_type> 
     </query_instance> 
     <query_result_instance> 
        <result_instance_id>0</result_instance_id>
         <query_instance_id>0</query_instance_id> 
         <query_result_type> 
            <result_type_id>0</result_type_id>
              <name>PATIENT_SET</name> 
              <description/> 
         </query_result_type> 
        <set_size>0</set_size>
        <start_date>2000-12-30T00:00:00</start_date>
        <end_date>2000-12-30T00:00:00</end_date>
         <query_status_type> 
              <status_type_id>0</status_type_id> 
             <name>finished</name> 
             <description/> 
         </query_status_type> 
     </query_result_instance> 
     <query_result_instance> 
        <result instance id>1</result instance id>
         <query_instance_id>0</query_instance_id> 
         <query_result_type> 
            <result_type_id>1</result_type_id>
             <name>ENCOUNTER SET</name>
              <description/> 
         </query_result_type> 
        <set_size>0</set_size>
        <start_date>2000-12-30T00:00:00</start_date>
        <end date>2000-12-30T00:00:00</end date>
         <query_status_type> 
             <status_type_id>0</status_type_id> 
              <name>finished</name> 
              <description/> 
         </query_status_type> 
     </query_result_instance> 
 </crc:response>
```
#### **4.6.3.6 xsi:type="crc:instance\_result\_responseType"**

```
<crc:response xsi:type="crc:instance_result_responseType"> 
       <query_instance> 
           <query_instance_id>0</query_instance_id> 
           <query_master_id>0</query_master_id> 
           <user_id/>
```

```
 <group_id/> 
         <batch_mode/> 
        <start_date>2000-12-30T00:00:00</start_date>
        <end date>2000-12-30T00:00:00</end date>
         <query_status_type> 
              <status_type_id>0</status_type_id> 
              <name>finished</name> 
              <description/> 
         </query_status_type> 
     </query_instance> 
     <query_result_instance> 
        <result_instance_id>0</result_instance_id>
         <query_instance_id>0</query_instance_id> 
         <query_result_type> 
             <result type id>0</result type id>
              <name>PATIENT_SET</name> 
              <description/> 
         </query_result_type> 
        <set_size>0</set_size>
        <start_date>2000-12-30T00:00:00</start_date>
        <end date>2000-12-30T00:00:00</end date>
         <query_status_type> 
             <status type id>0</status type id>
              <name>finished</name> 
              <description/> 
         </query_status_type> 
     </query_result_instance> 
     <query_result_instance> 
        <result_instance_id>1</result_instance_id>
        <query instance id>0</query instance id>
         <query_result_type> 
             <result type id>1</result type id>
             \overline{\text{C}} \overline{\text{N}}COUNTER SET</name>
              <description/> 
         </query_result_type> 
        <set_size>0</set_size>
        <start_date>2000-12-30T00:00:00</start_date>
        <end date>2000-12-30T00:00:00</end date>
         <query_status_type> 
              <status_type_id>0</status_type_id> 
              <name>finished</name> 
              <description/> 
         </query_status_type> 
     </query_result_instance> 
 </crc:response>
```
#### **4.6.3.7 xsi:type="crc:patient\_data\_responseType"**

```
<crc:response xsi:type="crc:patient_data_responseType"> 
       <crc:patient_data>
            <!-- see PDO cell messaging document -->
       </crc:patient_data> 
   </crc:response>
```
### **4.7 XML Schema Definitions**

The CRC XML schema consists of the following XSD files:

### • **CRC.xsd**

This schema is not used directly to create CRC messages, but is included in other CRC\_PDO\_QRY.xsd and CRC\_PSM\_QRY.xsd.

### • **CRC\_PDO\_QRY.xsd**

This schema is used for validating CRC patient data queries and defines a <crc:header> and <crc:sql> tag.

### • **CRC\_PDO\_QRY\_request.xsd**

This schema is not directly used but is included in CRC\_PDO\_QRY.xsd.

### • **CRC\_PDO\_QRY\_response.xsd**

This schema is not directly used but is included in CRC\_PDO\_QRY.xsd.

### • **CRC\_PSM\_OBJ.xsd**

This schema defines the data objects that hold information about patient set queries.

### • **CRC\_PSM\_QRY.xsd**

This schema is used for validating CRC patient set queries and defines a <crc:header> and <crc:sql> tag.

### • **CRC\_PSM\_QRY\_request.xsd**

This schema is not directly used but is included in CRC\_PSM\_QRY.xsd.

### • **CRC\_PSM\_QRY\_response.xsd** This schema is not directly used but is included in CRC\_PSM\_QRY.xsd.

### • **CRC\_PSM\_QRY\_query\_definition.xsd** This schema validates the xml format that defines a patient set query.

• **CRC\_PANEL.xsd** This schema defines the panel definition.

# • **CRC\_UPLOADER\_QRY.xsd**

This schema defines the upload request and response message.

### • **I2B2\_RESULT\_MSG.xsd**

This schema defines the result format in name-value pairs.